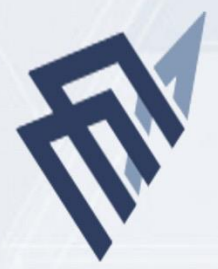

جامعة الإمام عبدالرحمن بن فيصل

**IMAM ABDULRAHMAN BIN FAISAL UNIVERSITY** 

# الدليل الإجرائي لوكالة كلية التربية للشؤون الأكاديمية

كلية التربية

وكالة الكلية للشؤون الأكاديمة

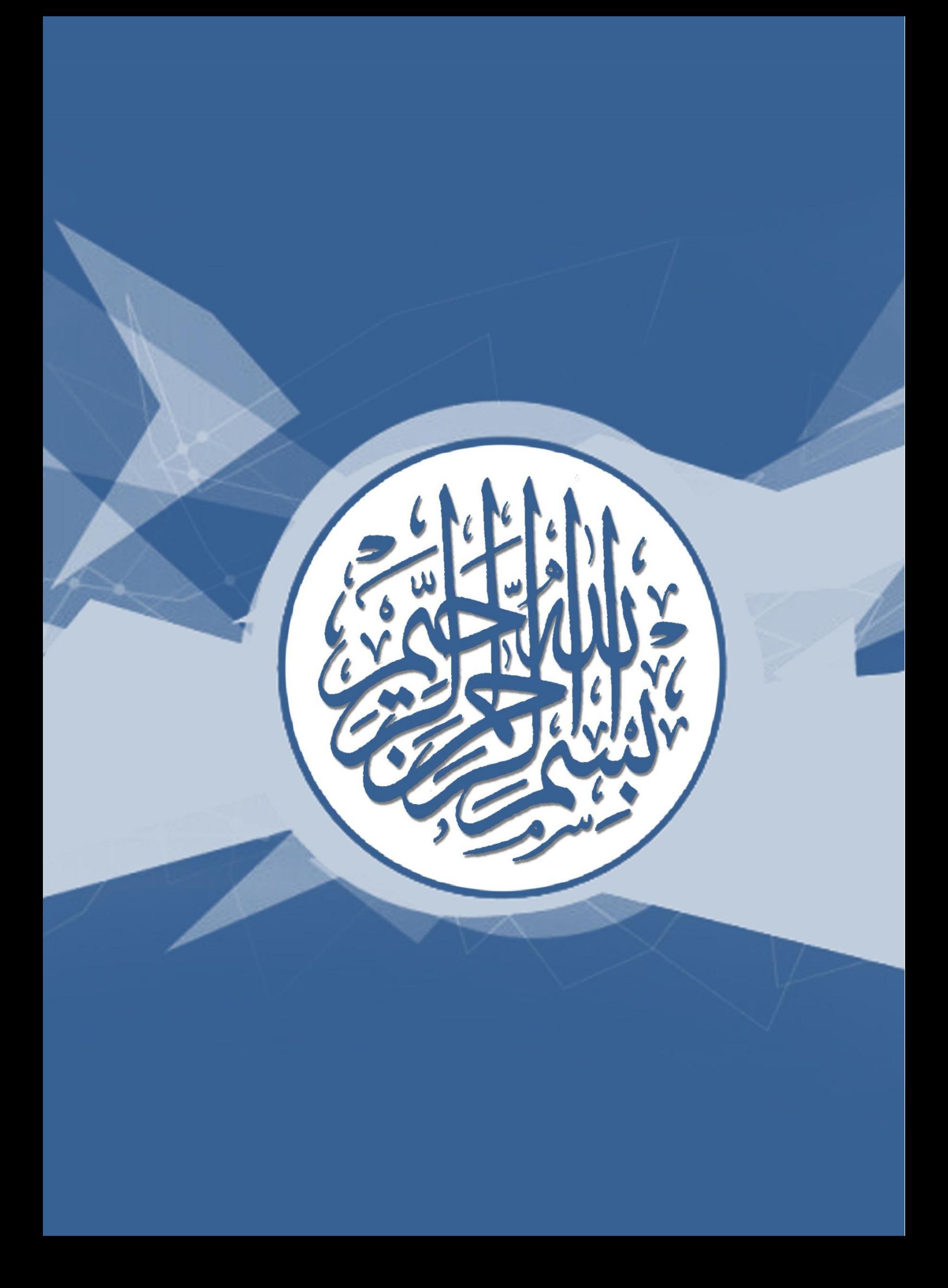

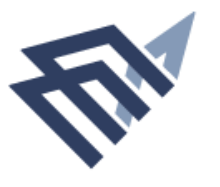

# **محتويات الدليل**

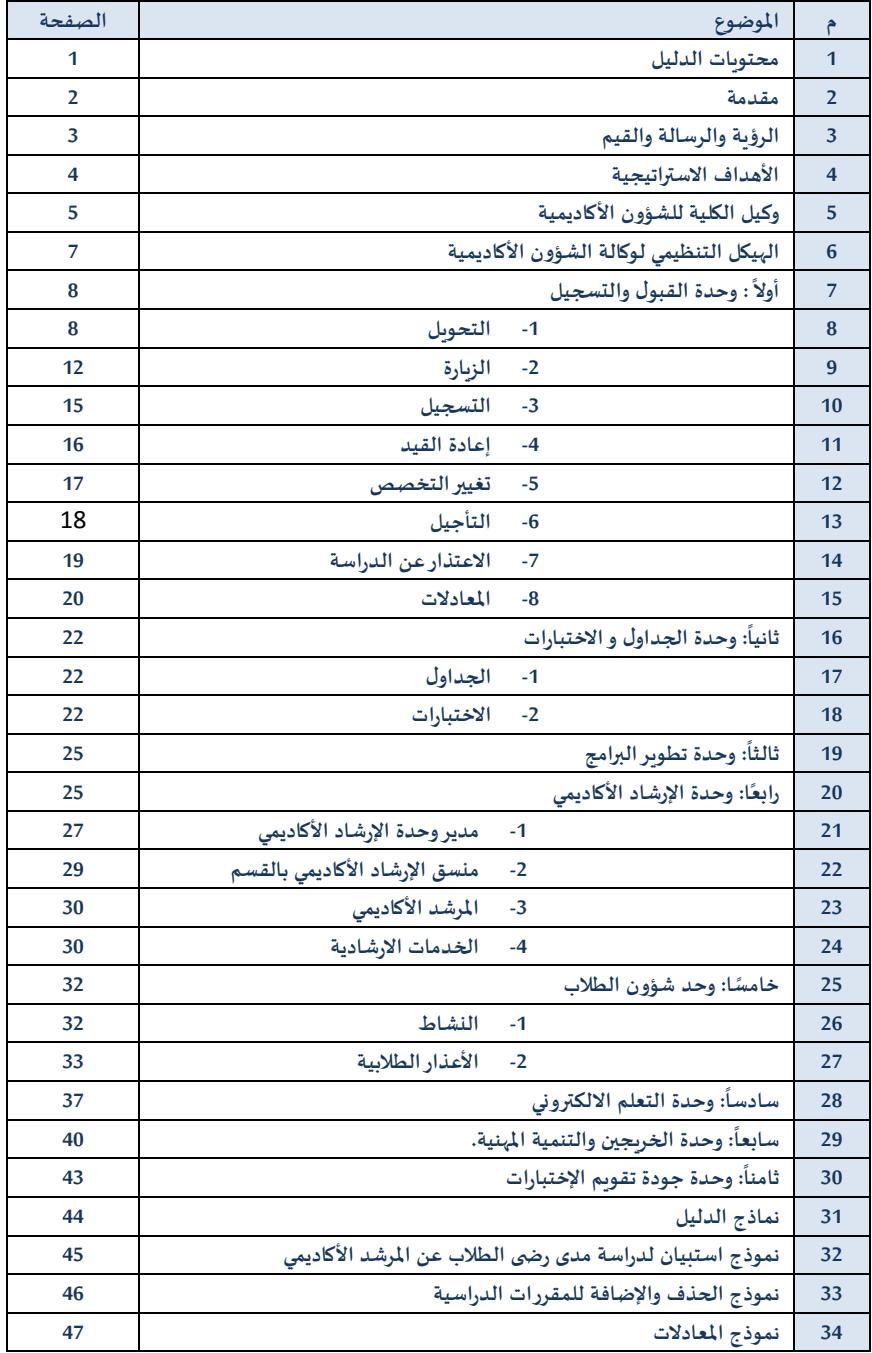

جامعة الإمام عبدالرحمن بن فيصل **IMAM ABDULRAHMAN BIN FAISAL UNIVERSITY** 

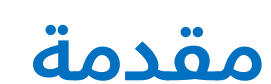

في إطار سعي الجامعة نحو الريادة وتحقق التميز محلياً وإقليمياً وعالمياً، وانطلاقاً من **ً ً ً ً أهمية دور الجانب التنظيمي في تعزيز هذا السعي من خالل العديد من املناحي ,والتي يأتي من أهمها وجود دليل تنظيمي يحدد مهام كل وحدة إدارية في منظومة الشأن األكاديمي ، يأتي هذا الدليل الذي ينطلق من واقع ما تنص عليه نظام الدراسة واالختبارات ليتم تحديد املهام واإلجراءات التنظيمية في وكالة الشؤون األكاديمية بالكلية ليسهل الوصول للمعلومة في إطارعمل الوكالة ألداء رسالتها وتحقيق أهدافها , وقد روعي في إعداد هذا الدليل أن يكون من الشمول بحيث يمكن تطبيقه على جميع كليات الجامعة مع وجود مرونة في الحذف منه أواإلضافة إليه.**

**آملين أن يحقق هذا الدليل أهدافه ويخدم جميع الفئات املستهدفة ...**

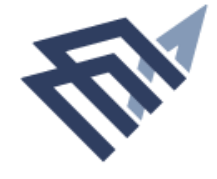

جامعة الإماة عبدالرحمن بن فيصل IMAM ABDULRAHMAN BIN FAISAL UNIVERSITY

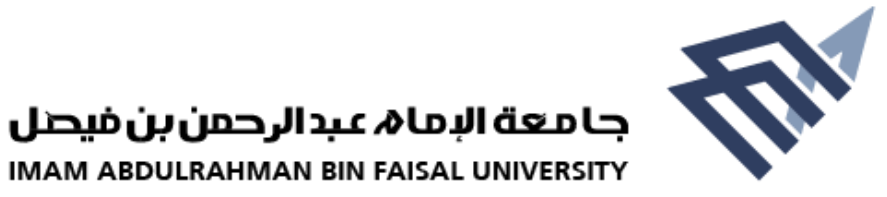

# **الرؤية:**

#### جامعة رائدة تحقق التميز محلياً وإقليمياً وعالمياً. **ً ً ً**

# **الرسالة:**

**. ً تقديم خدمات معرفية وبحثية ومهنية إبداعية بشراكة مجتمعية فاعلة**

**القيم:**

**االنتماء؛ اإلتقان؛ روح الفريق؛ الشفافية؛ التنوع؛ اإلبداع؛ املسؤولية**

**االجتماعية.**

#### **األهداف االستراتيجية:**

**تلتزم جامعة عبد الرحمن بن فيصل بوصفها جامعة مهنية - فيما يتعلق باملنطقة الشرقية، واململكة العربية السعودية، ودول مجلس التعاون الخليجي- باآلتي:**

- **إيجاد تعليم ذي جودة عالية يلبي احتياجات اململكة،واستدامته، والقيام بأبحاث علمية، وخدمة في املجاالت املهنية التي تسعى الجامعة إلى تطويرها.**
	- **بناء نظام إداري تنظيمي يرتكزعلى الجودة، ويتناسب وحجم الجامعة املستقبلي بكل تركيباته.**
- **ترسيخ مفهوم وثقافة "الجودة" في كل األنشطة املهنية؛ لضمان الوفاء باملسؤوليات، وتحقيق األهداف املقررة على كل املستويات، وفي كل وحدات الجامعةوأقسامها.**
- إتاحة فرص التعلم والمشاركة للطلاب وتوسيعها؛ لمساعدتهم على تحقيق تطلعاتهم الأكاديمية و المهنية.
	- **توفير التسهيالت والدعم لكل الطالب املؤهلين، وخلق بيئة مليئة بالحماس، والتفاعل، والطاقة في املدينة الجامعية الجديدة، لتكوين مجتمع منتم، وذي والءلجامعته.**
		- **إنشاء مكتبة عصرية متكاملة، وذات مصادر تعليمية، تستخدم كل تقنيات املعلومات املتاحة.**
- **تطوير كل الوسائل الحديثة واملعدات ذات الجودةالعالية، واستدامتها،و تطوير البنية التحتية املالئمة لعملية التعليم والتعلم، ولبرامج البحث العلمي والخدمات للمهن التي تمثلها الجامعة، وتحسين نوعية الحياة باملدينة الجامعية.**
	- **تطويرنظام تخطيط مالي وإداري قوي، وتنفيذه؛من أجل خدمة كافة برامج الجامعة األكاديمية، ووحدات الدعم اإلداري، والوحدات الخدمية.**
- **زيادة الطاقة الوظيفية )عدد املوظفين(؛ كي تتمكن الجامعة من تحقيق رسالتها التعليمية، والبحثية، والخدمية بشكل أكثر فاعلية.**
- **خلق ثقافة حب االستطالع الفكري، والبحث املنضبط بأعلى مستويات األخالق املهنية، واإلنجاز الذي يخدم بفاعلية تحسين الصحة والرفاهية للمجتمع .**
	- **تطويراملبادرات وشراكات العمل مع املجتمع؛ لزيادةاالستثمارات املشتركة في القطاع الخاص؛ وذلك لخدمة تطور الجامعة املستقبلي.**

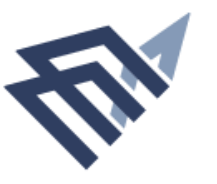

# **وكيل الكلية للشئون األكاديمية**

**االختصاص العام للوظيفة : وظيفة أكاديمية إدارية تعاون عميد الكلية في اإلشراف على سيرالعملية التعليمية للطلبة في مرحلة الدراسات الجامعية وتنفيذ السياسات والبرامج املعتمدة في املجاالت األكاديمية لشؤون الطلبة والخدمات التعليمية املساندة وتحقيق األهداف املحددة لها. ويرتبط بعميد الكلية كما أنه أحد أعضاء مجلس الكلية.** 

**مهام وكيل الكلية للشؤون األكاديمية:**

- **-1 اإلشراف على تطوير البرامج األكاديمية والتحقق من مخرجات التعليم .**
- **-2 اإلشراف على تنفيذ اللوائح والقواعد التنفيذية لالئحة الدراسات واالختبارات للمرحلة الجامعية.**
	- **-3 اإلشراف على الوحدات التابعة للشؤون األكاديمية.**
- **-4 اإلشراف على إعداد الجداول الدراسية للطالب في األقسام األكاديمية والتنسيق مع الكليات األخرى بالتعاون مع عمادة القبول والتسجيل ولجنة الجداول الدراسية.**
- **-5 اإلشراف على طلبات التأجيل واالعتذار عن الدراسة وكذلك عمليات الحذف واإلضافة لطالب مرحلة** الدراسات الجامعية وفقاً للأنظمة والقرارات الصادرة بهذا الخصوص. **ً**
	- **-6 اإلشراف على توزيع الطالب على أقسام الكلية املختلفة بالتنسيق مع األقسام.**
- **-7 اإلشراف على سيراالختبارات النهائية وتشكيل لجانها، وذلك بالتنسيق مع األقسام األكاديمية، وعمادة القبول والتسجيل.**
	- **-8 اإلشراف على إعداد قوائم الحرمان و قوائم الخريجين.**
	- **-9 اإلشراف على تطبيق ضوابط القبول والتحويل من الكلية وإليها وبين األقسام األكاديمية.**
		- **-11 اإلشراف على عملية معادلة املقررات الدراسية.**
		- **-11 رئاسة اللجان التابعة للوكالة ورفع تقاريرها إلى الجهات املعنية.**
			- **-12 اإلشراف على فعاليات األسبوع التعريفي بالكلية.**
- **-13 توجيه وإرشاد الطالب وحل القضايا املتعلقة بالتحصيل األكاديمي والتنسيق مع مركزاإلرشاد الجامعي**
- **-14 تقديم تقارير دورية لعميد الكلية عن سير العمل بالوحدات التابعة له للمهام املناطة به وفقا ً والصعوبات التي تواجهها .**
	- **-15 التنسيق مع وحدات الكلية في املجاالت ذات العالقة.**
		- **-16 القيام بأعمال أمانة مجلس الكلية .**
	- **-17 متابعة تحديث موقع الكلية فيما يخص وكالته والوحدات اإلدارية التابعة لها.**
		- **-18 تنفيذ ما يكلفه به عميد الكلية من أعمال .**

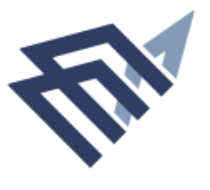

# **صالحيات وكيل الكلية للشؤون األكاديمية :**

- **.1 للوائح واألنظمة. املوافقة على اعتذارالطالب عن الفصل الدراس ي وفقا ً**
- **.2 للوائح واألنظمة. املوافقة على تحويل الطالب من تخصص إلى آخروفقا ً**
	- **.3 اعتماد الجداول الدراسية املقدمة من األقسام األكاديمية.**
		- **.4 تشكيل واعتماد لجان النشاطات الطالبية بالكلية.**
- **.5 إقرارزيادة عدد الطالب في الشعب بالتنسيق مع األقسام املعنية وعمادة القبول والتسجيل.**
- **.6 املوافقة على طلبات التمديد وإعادة القيد واالختبارات البديلة حسب اللوائح املنظمة لذلك.**
	- **.7 اعتماد قوائم الحرمان والرفع بها حسب اللوائح واألنظمة.**
	- 8. البت في قضايا الأعذار الطلابية ح*سب* الحاجة إلى ذلك وفقاً للوائح والأنظمة. **ً**
		- **.9 اختيار مشرفي الوحدات واألقسام التابعة له والتوصية بتعيينهم.**
	- **.11 مخاطبة الجهات ذوي العالقة داخل الجامعة في اختصاص ونطاق عمل الوكالة.**
- **.11 إصدارالقرارات الداخلية التي يقتضيها سيرالعمل في وكالة الكلية ووحداتها وفقا لألنظمة واللوائح. ً**
	- **.12 تقويم أداء منسوبي الوكالة.**
	- **.13 اعتماد اإلجازة االعتيادية واالضطرارية ملنسوبي الوحدات التابعة للوكالة.**
		- **.14 للوائح واألنظمة . إقرارالصرف من ميزانية وعهدة الوكالة وفقا ً**
			- **.15 إقرار فتح شعب جديدة بناء على طلب األقسام املعنية.**

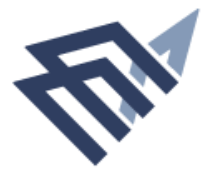

جامعة الإماة عبدالرحمن بن فيصل IMAM ABDULRAHMAN BIN FAISAL UNIVERSITY

**الهيكل التنظيمي لوكالة الشؤون األكاديمية**

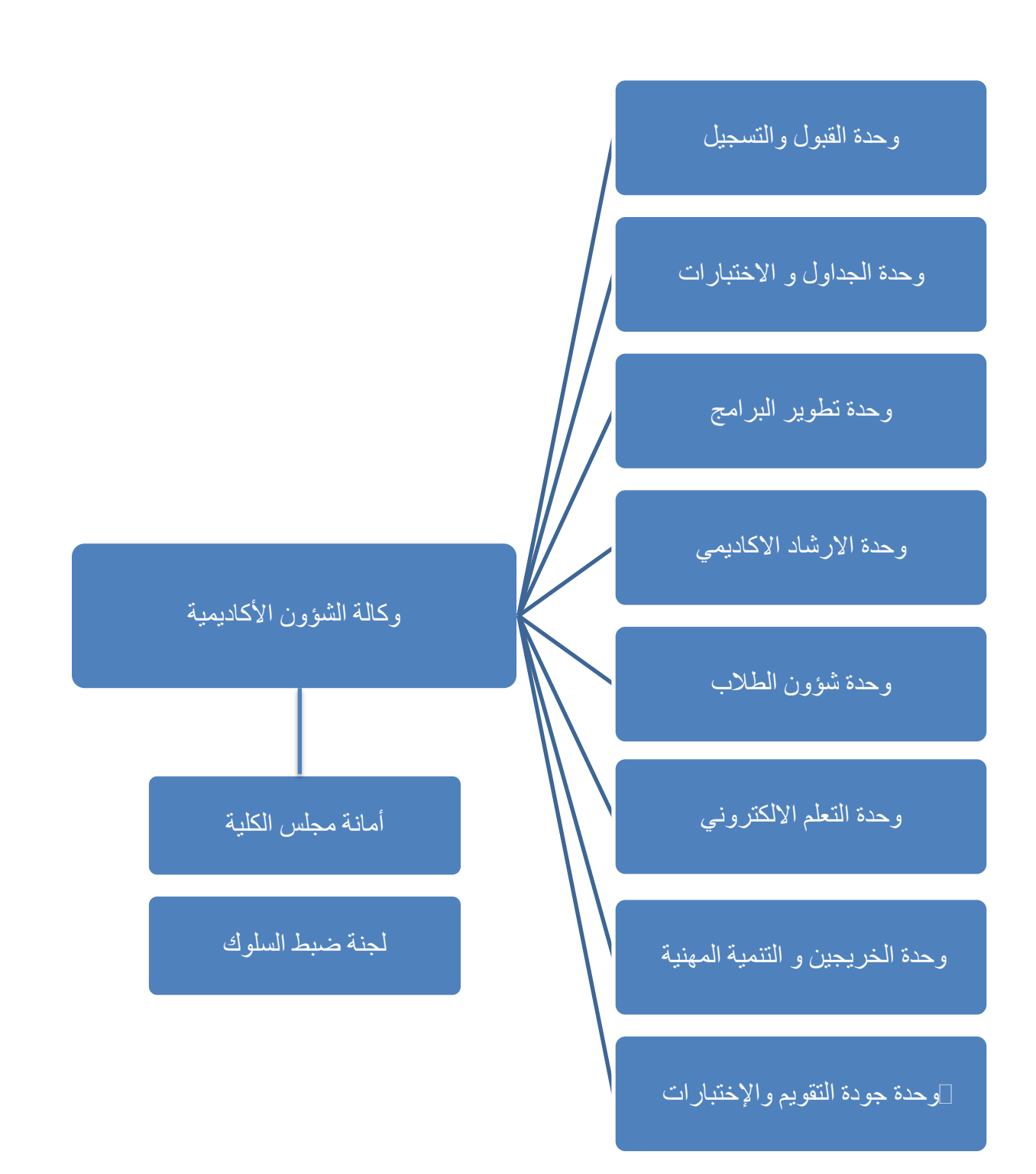

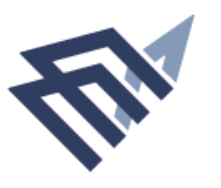

## **: وحدة القبول والتسجيل أوال ً**

**وحدة تعنى بخدمة الطالب في قبول التحويل والزيارة من داخل وخارج كليات الجامعة وخدمتهم بتسجيل مقرراتهم وحل مشاكلهم املتعلقة بذلك ومتابعة طلبات االعتذار والتأجيل وإعادة القيد وتغيير التخصص و املعادالت.** 

**-1 التحويل**

**.1 التحويل من خارج كليات الجامعة : الئحة الدراسة واالختبارات املتضمنة ضوابط التحويل من خارج كليات الجامعة : املادة الثانية واألربعون يجوز تحويل الطالب وفق الضوابط اآلتية : أ- أن يكون الطالب قد درس في كلية أوجامعة معترف بها. ب- أال يكون الطالب مفصوال من الجامعة املحول منها ألسباب تأديبية. ً ج- أن تنطبق عليه شروط التحويل التي يحددها مجلس الجامعة . املادة الثالثة واالربعون على توصية األقسام التي تقدم يقوم مجلس الكلية بمعادلة املقررات التي درسها الطالب خارج الجامعة بناء ً هذه املقررات وتثبت في السجل األكاديمي للطالب املقررات التي عودلت له وال تدخل في احتساب معدله التراكمي.** 

# **املادة الرابعة واألربعون**

**من تاريخ قبول تحويله قيده ملغيا إذا اتضح بعد تحويل الطالب أنه سبق فصله ألسباب تأديبية فيعد ً ّ للجامعة.**

**املادة الخامسة واألربعون**

**ً يتم تحويل الطالب في أي فصل لإلجراءات واملواعيد املعلنة في الجامعة دراس ي من جامعة إلى جامعة أخرى وفقا املحول إليها في ضوء الضوابط العامة للتحويل .**

**القواعد التنفيذية للمواد من الثانية واألربعين وحتى الخامسة واألربعين**

**التحويل من جامعة أخرى إلى جامعة اإلمام عبد الرحمن بن فيصل:**

**: الشروط العامة للتقديم والنظرفي طلبات التحويل: اوال ً**

- **.1 في جامعة حكومية في اململكة أوجامعة عاملية معترف بها. يجب أن يكون الطالب منتظما ً**
- **.2 يمكن التقديم للتحويل من الجامعات الخاصة في اململكة أوخارجها شريطة أن تكون الجامعة حاصلة ً على االعتراف من هيئة تقويم التعليم في اململكة أو جهة مرجعية في التخصص.**
	- 3. أن لا يكون الطالب منقطعاً أو مفصولاً من جامعته. **ً ً**

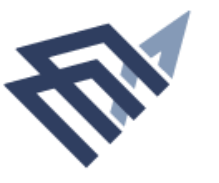

- **.4 أن يتقدم الطالب بطلب التحويل من خالل نظام سجالت الطالب وحسب التقويم الزمني الذي تحدده عمادة القبول والتسجيل.**
	- **.5 أن يحقق الطالب أي شروط أخرى يحددها مجلس الكلية .**
	- **.6 يتم النظر في طلبات التحويل والرد عليها من قبل لجنة برئاسة عميد الكلية وعضوية وكيل الكلية للشئون االكاديمية وعضوين أخرين من أصحاب الخبرة في الكلية.**
- **.7 ال يمكن معادلة أكثر من ٪٠٥ من متطلبات التخرج ألي برنامج للطالب املقبول تحويال من جامعة أخرى الى جامعة االمام عبدالرحمن بن فيصل.**
	- **.8 أن ال يكون للطالب املتقدم سجل سابق في جامعة اإلمام عبدالرحمن بن فيصل .**

**: الشروط الخاصة بالكليات التي تتبع السنة التحضيرية : ثانيا ً**

- **.1 أن يكون الطالب قد اجتازمقررات معادلة للسنة التحضيرية في جامعة اإلمام عبدالرحمن بن فيصل وال يقبل التحويل اليها.**
	- 2. أن يكون الطالب مقيداً في كلية مناظرة للكلية التي يراد التحويل اليها ( كلية هندسية لكليات المسار **ً الهندس ي وكلية صحية لكليات املسارالصحي ( ويجوز ملجلس الكلية االستثناء من هذا الشرط.**
- 3. أن يمضي الطالب عاماً دراسياً في كليتي الطب أو طب الأسنان بعد دراسة مقررات السنة التحضيرية أو **ً ً املقررات العامة ويرصد له درجات فيما ال يقل عن )٤٢( وحدة دراسية من مقررات كليتي الطب وطب األسنان التخصصية.**
	- **.4 أن يحقق الطالب املعدل التراكمي الذي توقف عنده التسكين بعد السنة التحضيرية للكلية التي يراد التحويل اليها في حال تقدم الطالب للتحويل بعد إنهاء السنة التحضيرية مباشرة دون الدراسة في الكلية املناظرة في جامعته.**
		- **.5 يحدد مجلس الكلية شروط معادلة املقررات التي درسها الطالب خارج الجامعة.**
		- **.6 مع مراعاة ما ورد في الفقرة )٢( أعاله، يجب أن ال يقل معدل الطالب التراكمي عند تقديم طلب التحويل عن:** 
			- **٣من ٠ أو ٤ من ٢ لباقي الكليات التي تتبع السنة التحضيرية. \*\*\*إجتياز املقابلة الشخصية الخاصة بكلية التربية.**

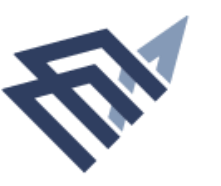

# **الخطة اإلجرائية للوحدة في التحويل من خارج كليات الجامعة**

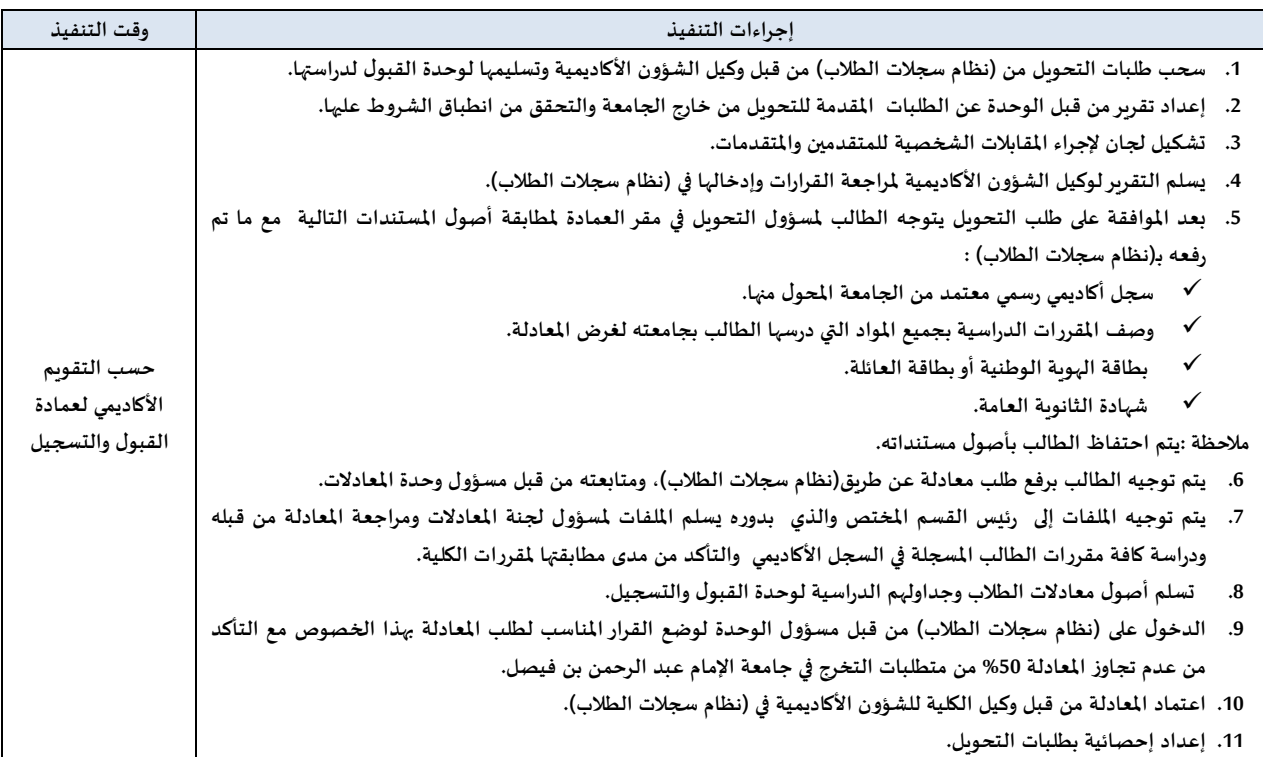

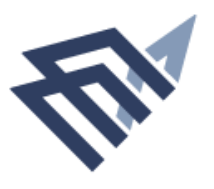

**.2 التحويل من داخل كليات الجامعة : الئحة الدراسة واالختبارات املتضمنة ضوابط التحويل من داخل كليات الجامعة : املادة السادسة واألربعون للضوابط التي يقرها مجلس الجامعة. يجوز تحويل الطالب من كلية إلى أخرى داخل الجامعة وفقا ً املادة السابعة واألربعون تثبت في السجل األكاديمي للطالب املحول من كلية الى أخرى جميع املواد التي سبق له دراستها ويشمل ذلك التقديرات واملعدالت الفصلية والتراكمية طوال دراسته في الجامعة. القواعد التنفيذية :** 1) أن يكون قد أمضى فصلين دراسيين على الأقل في جامعته على ألا يقل عدد الوحدات الدراسية المسجلة في **سجلة الدراس ي عن ) 24( وحدة . 2 عن الدراسة من الكلية التي يرغب التحويل منها . ( أن ال يكون منقطعا ً 3( أن ال يقل معدل الطالبة عند تقديم طلب التحويل عن) 2 من 5( .** 4) يشترط في التحويل إلى الكليات التي تتبع السنة التحضيرية أن يكون الطالب مقيداً في كلية تتبع نفس المسار **ً ويجوز ملجلس الكلية االستثناء من هذا الشرط. 5( يكون التحويل بين كليات الجامعة ملرة واحدة فقط طيلة دراسة الطالب في جامعة اإلمام عبد الرحمن بن فيصل. 6( أن يتقدم الطالب بطلب التحويل من خالل نظام سجالت الطالب وحسب التقويم الزمني الذي تحدده عمادة القبول والتسجيل. 7( أي شروط أخرى يحددها مجلس الكلية. 8( تعامل طلبات التحويل من كلية إلى أخرى للكليات التابعة للسنة التحضيرية بعد التسكين في الكلية املعنية ملا ورد وفقا في الفقرة )١(. ً \*\*\*إجتياز املقابلة الشخصية الخاصة بكلية التربية.**

#### **الخطة اإلجرائية للوحدة في التحويل من داخل كليات الجامعة**

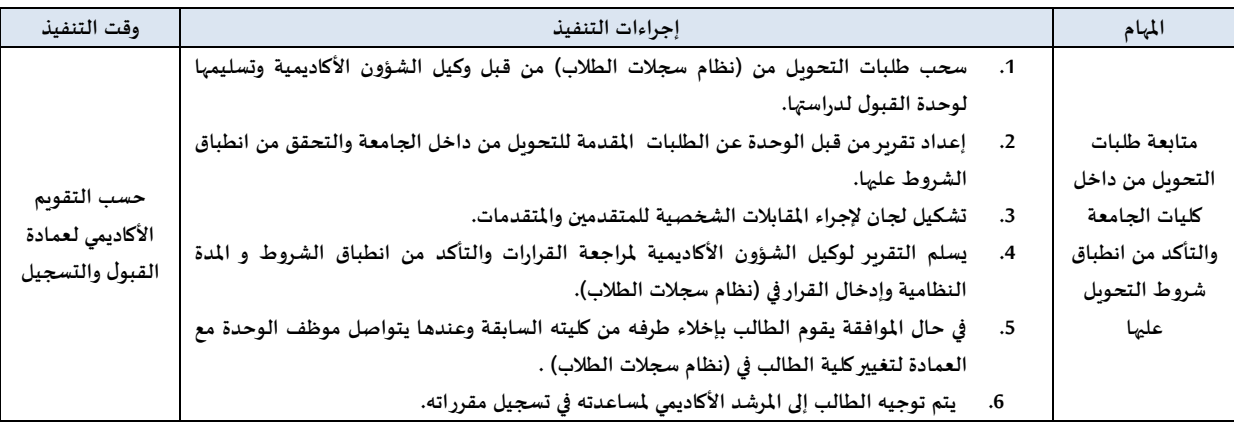

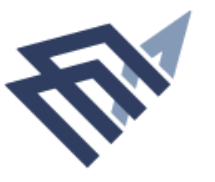

#### **-2 الزيارة**

**الئحة الدراسة واالختبارات املتضمنة ضوابط الزيارة:**

**املادة الخمسون :**

**الطالب الزائر هو الذي يقوم بدراسة بعض املقررات في جامعة أخرى أوفي فرع من فروع الجامعة التي ينتمي للضوابط األتية : اليها دون تحويلة وتعادل له املواد التي درسها وفقا ً**

**أ- على الدر موافقة الكلية التي يدرس فيها مسبقا اسة . ً**

**ب- أن تكون الدراسة في كلية أوجامعة معترف بها .**

ج- أن يكون المقرر الذي يدرسه الطالب خارج الجامعة معادلاً أو ( مكافئاً ) في مفرداته لأحد المقررات التي تتضمنها **ً ً متطلبات التخرج .**

د- إذا كانت دراسة الطالب الزائر في فرع من فروع الجامعة التي ينتمي إليها الطالب فتتم المعاملة طبقاً للمادة ( 47) . **ً ه- يحدد مجلس الجامعة الحد األقص ى لنسبة الوحدات الدراسية التي يمكن احتسابها من خارج الجامعة للطالب الزائر و- ال تحتسب معدالت املقررات التي تتم معادلتها للطالب الزائر من الجامعة األخرى ضمن معدلة التراكمي، وتثبت املقررات في سجله األكاديمي .**

**ز- أي شروط أخرى يضعها مجلس الجامعة .**

**القواعد التنفيذية :**

1- لا يتم قبول طالب التعليم عن بعد طالباً زائراً إلا إذا تم تحويله في جامعته كطالب منتظم ودرس مالا يقل **ً ً عن 12 وحدة دراسية .**

2- يشترط لقبول الطالب الزائر بين كليات الجامعة أو من خارج الجامعة أن يكون قد درس فصلاً دراسياً في **ً ً** برنامج انتظام في الكلية التي قبل فيها ورصدت له درجات فيما لا يقل عن 12 وحدة دراسية في سجله الدراسي . **-3 يشترط موافقة كلية الطالب على الزيارة بين كليات الجامعة مع تحديد املقررات التي يدرسها في الكلية األخرى والتي يجب أن تكون معادلة ملقررات في خطة الكلية التي ينتمي إليها الطالب.**

**-4 تتم إجراءات الزيارة من وإلى خارج الجامعة عن طريق عمادة القبول والتسجيل ويشترط في تقديم طلبات الزيارة من خارج الجامعة وإرفاق خطاب من عميد القبول والتسجيل في الجامعة األخرى يتضمن املقررات التي يريد الطالب أن يدرسها في جامعة اإلمام عبد الرحمن بن فيصل .**

**-5 الحد األقص ى ملجموع الوحدات الدراسية التي يمكن احتسابها من خارج الجامعة هو ) %51 ( من مجموع وحدات التخرج من جامعة اإلمام عبد الرحمن بن فيصل.** 

**-6 للمواد التي يسجلها في أية كلية من كليات الجامعة خارج مقركليته . يعتبرالطالب زائرا ً**

**-7 تتم إجراءات الزيارة إلى الجامعة من خالل نظام سجالت الطالب حسب التقويم الزمني الذي تحدده عمادة القبول والتسجيل مع التقيد بجميع الشروط أعاله .**

**-8 يعمل به خالل فترة دراسته أكاديميا يعتبر السجل املدني الخاص بالطالب الزائر من خارج الجامعة رقما ً ً بالجامعة .**

**-9 يشترط في قبول الزيارة للطالب القادم من خارج اململكة العربية السعودية الدراسة في كلية أوجامعة معترف** يها في وزارة التعليم العالي تعمل بنظام الانتظام وألاّ يقل التقدير الحاصل عليه عن جيد (ج) ( C ) . **ّ الخطة اإلجرائية للوحدة في طلبات الزيارة**

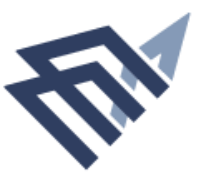

# **.1الزيارة إلى خارج كليات الجامعة :**

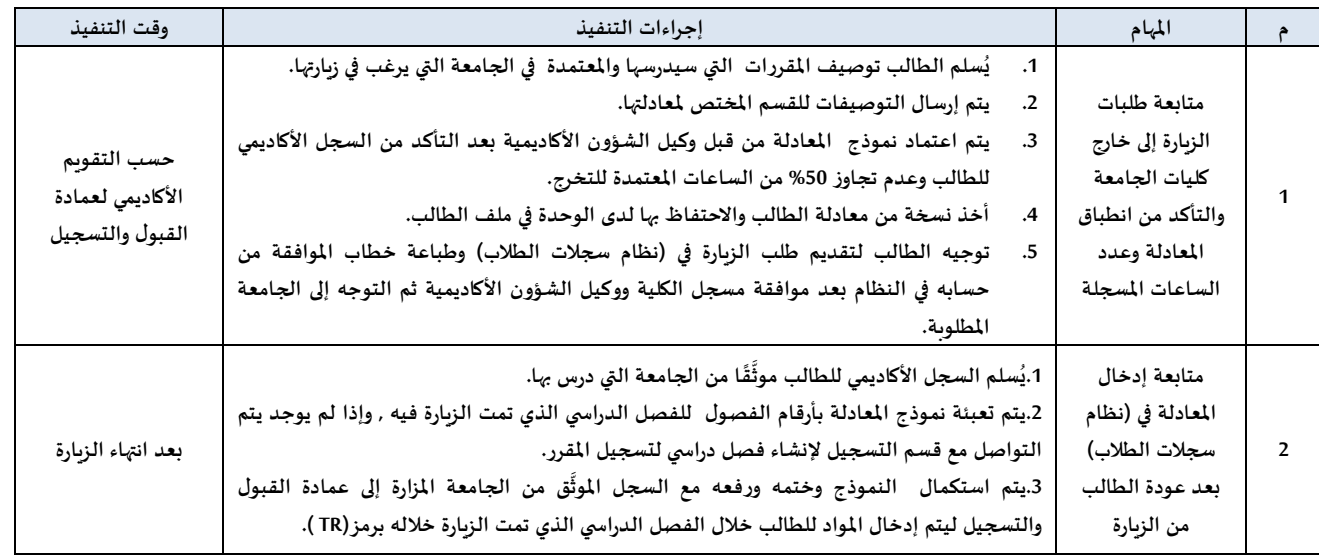

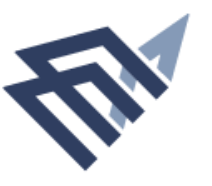

# **.2الزيارة بين كليات الجامعة :**

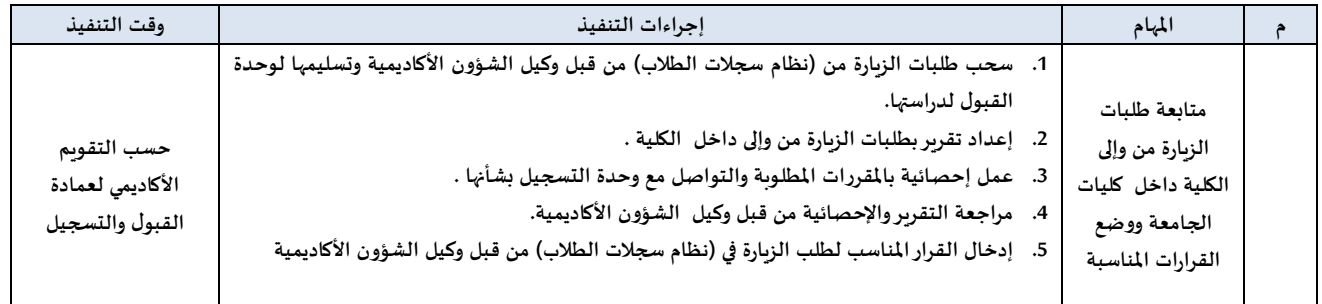

# **-3 الزيارة من خارج كليات الجامعة**

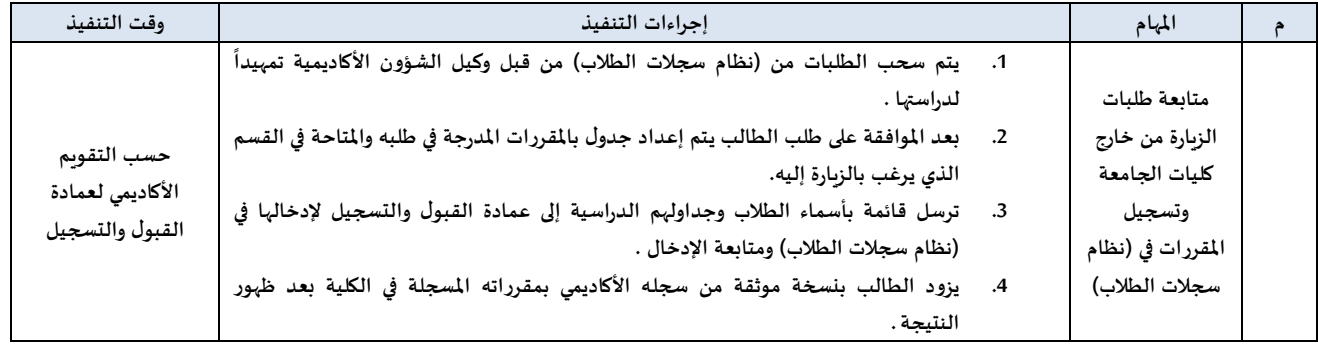

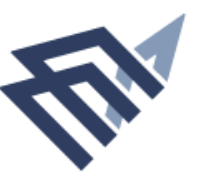

# **-3التسجيل**

#### **املادة الثامنة**

**يضع مجلس الجامعة قواعد التسجيل والحذف واإلضافة للمقررات ضمن مستويات الخطة الدراسية املعتمدة بما يضمن تسجيل الطالب للحد األدنى من العبء الدراس ي . القواعد التنفيذية : : تحدد عمادة القبول والتسجيل التقويم الزمني لفترة التسجيل والحذف واإلضافة . أوال ً**

ثانياً: تتاح الفرصة للطالب خلال الأسبوع الأول من التسجيل لتعديل تسجيله بما يتناسب مع الخطة الدراسية **ً** المعتمدة للكلية وفي حدود العبء الدراسي المسموح به ومن لم يسجل خلال هذا الأسبوع يعد منقطعاً عن الدراسة. **ً الخطة اإلجرائية للوحدة في طلبات التسجيل**

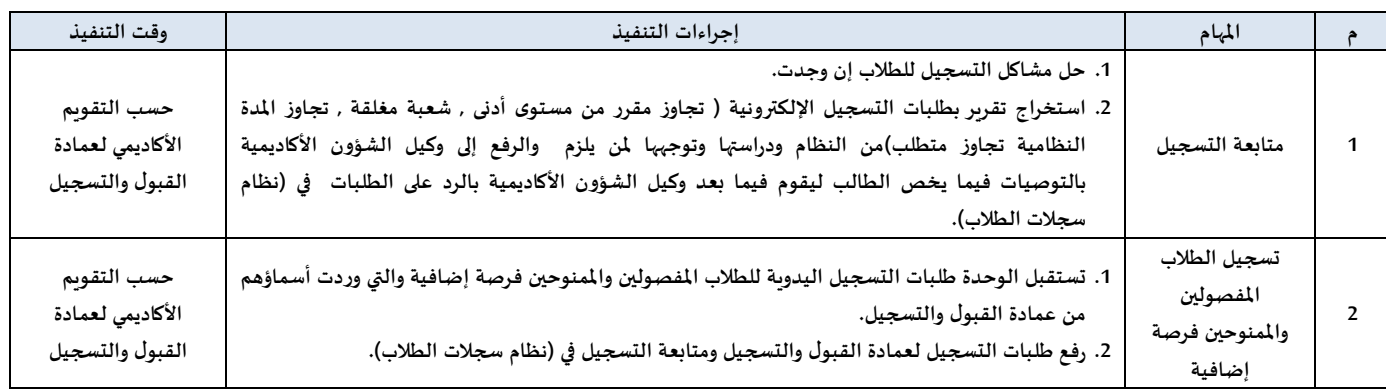

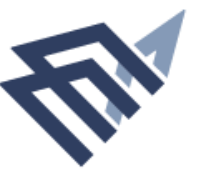

جامعة الرماة، عبدالرحمن بن فيصل IMAM ABDULRAHMAN BIN FAISAL UNIVERSITY

**-4االنقطاع عن الدراسة و إعادة القيد املادة الخامسة عشرة إذا انقطع الطالب املنتظم عن الدراسة مدة فصل دراس ي دون طلب التأجيل يطوى قيده من الجامعة وملجلس** الجامعة طي قيد طالب إذا انقطع عن الدراسة لمدة أقل وبالنسبة للطالب المنتسب يتم طي قيده إذا تغيب عن **جميع االختبارات النهائية لذلك الفصل دون عذرمقبول. املادة السادسة عشرة** لا يعد الطالب منقطعاً عن الدراسة للفصول التي يدرسها زائراً في جامعة أخرى. **ً ً املادة السابعة عشرة يمكن للطالب املطوي قيده التقدم بطلب إعادة قيده برقمه وسجله قبل االنقطاع وفق الضوابط التالية: أ- أن يتقدم بطلب إعادة القيد خالل أربعة فصول دراسية من تاريخ طي القيد. ب\_ أن يوافق مجلس الكلية املعنية والجهات ذات العالقة على إعادة قيد الطالب.** جـ - إذا مضى على طي قيد الطالب أربعة فصول دراسية فأكثر فبإمكانه التقدم للجامعة طالباً مستجداً دون **ً ً الرجوع إلى سجله الدراس ي لضوابط يصدرها املجلس. السابق وفقا .** اً<br>أ **د- ال يجوز إعادة قيد الطالب أكثرمن مرة واحدة وملجلس الجامعة – في حال الضرورة االستثناء. ه - . أكاديميا ال يجوز إعادة قيد الطالب املطوي قيده إذا كان مفصوال ً ً املادة الثامنة عشرة ال يجوز إعادة قيد الطالب الذي فصل من الجامعة ألسباب تعليمية أو تأديبية ، أو الذي فصل من جامعة**  أخرى لأسباب تأديبية ، وإذا اتضح بعد إعادة قيده أنه سبق فصله لمثل هذه الأسباب فيُعدُّ قيده ملغياً من **ً ُّ ُ تاريخ إعادة القيد . القواعد التنفيذية: 1( يتقدم الطالب املنقطع أو املنسحب بطلب إعادة قيده قبل بداية االختبارات النهائية للفصل الدراس ي الذي يسبق إعادة قيده 2( ملجلس الجامعة بناء على توصية مجلس الكلية إعادة قيد الطالب إذا تجاوزت فترة االنقطاع أربعة فصول وفق الشروط التالية :** أ –أن لا تزبد فترة الانقطاع على المدة النظامية للبرنامج ( الدرجة العلمية ) وتحسب من الفصل الذي انقطع فيه إلى تاريخ **تقدمه بطلب إعادة القيد . ب – أن يكو على سبب مشروع يقدره مجلس الكلية . ن االنقطاع بناء ً ج– أن يكون قد اجتازالطالب بنجاح )%51 ( من الوحدات الدراسية املسجلة . د – أن ال يقل معدله التراكمي عن )2,5( من )5 ( للبرامج التي تشترط )2( من )5( للتخرج أو من )3.25( من )5( للبرامج التي تشترط معدل ) 2.75( للتخرج. 3( يجوز إعادة قيد الطالب امل للضوابط التالية : نسحب وفقا ً . -1 أكاديميا أن ال يكون الطالب منذرا ً ً -2 أن ال يكون قد مض ى على انسحابه أربعة فصول دراسية. -3 أن يكون قد اجتازماال يقل عن 24 وحدة دراسية أوالسنة التحضيرية للكليات التي تعمل بها. -4 موافقة مجلس الكلية على إعادة قيده بعد االنسحاب.**

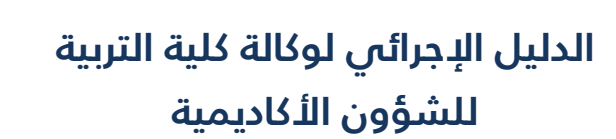

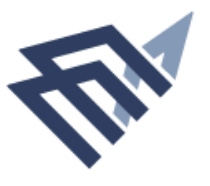

#### **الخطة اإلجرائية للوحدة في طلبات إعادة القيد**

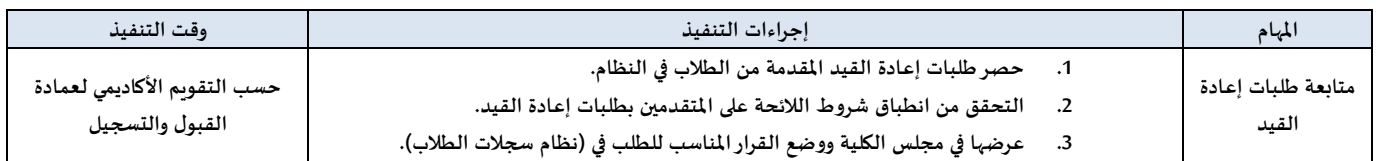

**5 - تغيير التخصص**

## **املادة الثامنة واألربعون**

**يجوز للطالب بعد موافقة عميد الكلية التحويل من تخصص إلى آخرداخل الكلية وفق ضوابط يضعها مجلس الجامعة** 

**املادة التاسعة واألربعون**

**تثبت في السجل األكاديمي للطالب املحول من تخصص إلى آخر جميع املواد التي سبق له دراستها ويشمل ذلك التقديرات واملعدالت الفصلية والتراكمية طوال دراسته في الجامعة.**

**القواعد التنفيذية :**

**التحويل من تخصص إلى آخر داخل الكلية :** 

**للضوابط التالية : يجوز ملجلس الكلية املوافقة على طلبات التحويل من تخصص إلى آخرداخل الكلية وفقا ً**

**أ( استيفاء شروط االلتحاق بالتخصص املراد التحويل إليه املحدد من مجلس الكلية .**

**ب( يكون التحويل ملرة واحدة طيلة مدة دراسته في تلك الكلية .**

**ج( أية شروط أخرى يحددها مجلس الكلية .**

#### **الخطة اإلجرائية للوحدة في طلبات تغيير التخصص**

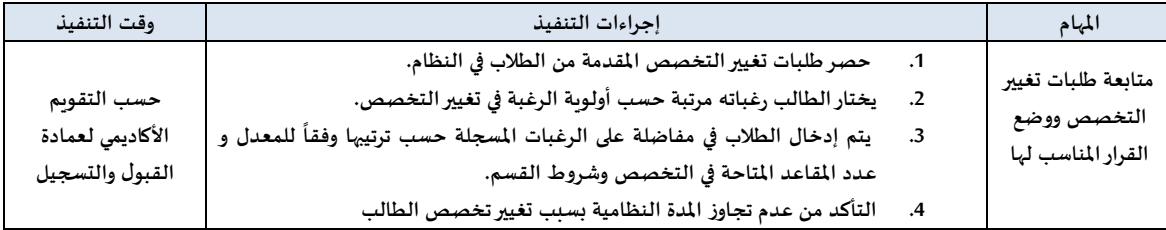

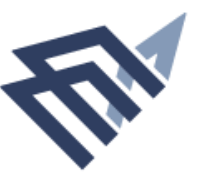

# **-6 التأجيل**

## **املادة الرابعة عشر**

**يجوز للطالب التقدم بطلب تأجيل الدراسة لعذرتقبله الجهة التي يحددها مجلس الجامعة على أال تتجاوز مدة** التأجيل فصلين دراسيين متتاليين أو ثلاثة فصول دراسية غير متتالية حداً أقصى طيلة بقائه في الجامعة ثم **ً يطوى قيده بعد ذلك ويجوز ملجلس الجامعة في حال الضرورة االستثناء من ذلك وال تحتسب مدة التأجيل ضمن املدة الالزمة إلنهاء متطلبات التخرج.**

**القواعد التنفيذية**

**-6 يجوز للطالب في النظام الفصلي التقدم بطلب تأجيل الدراسة بما اليتجاوز نهاية االسبوع الثاني من الفصل الدراس ي.**

**-9 يشعر ولي أمر الطالب عند املوافقة على االعتذار عن الدراسة أو التأجيل أو االنسحاب من الجامعة عن طريق نظام سجالت الطالب .**

 **-12 الطالبات املرافقات ألزواجهن املبتعثين خارج اململكة، يسمح لهن –استثناء وبناء على موافقة مجلس الكلية املختص- بتأجيل الدراسة كحد أقص ى خمس سنوات وتسري هذه الحالة على الطالب املرافقين لزوجاتهم، مع تقديم مايثبت املرافقة من الجهات الرسمية و األخذ بعين االعتبار تغير الخطة الدراسية أوإغالق البرنامج.**

**الخطة اإلجرائية للوحدة في طلبات التأجيل**

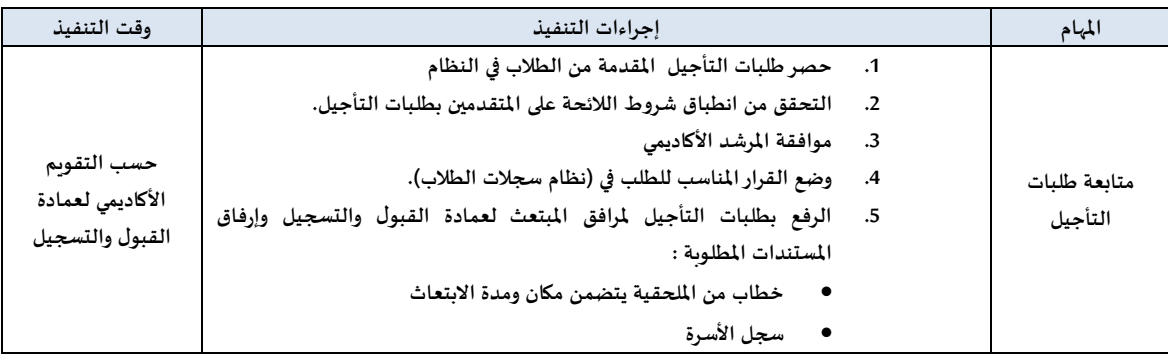

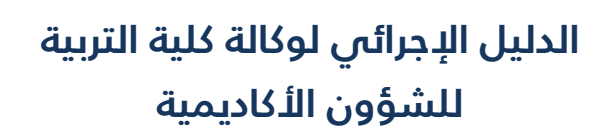

## **-7 االعتذارعن الدراسة واالنسحاب من مقرر**

**املادة الثالثة عشر** 

- أ- يجوز للطالب الاعتذار عن الاستمرار في دراسة فصل دراسي دون أن يعد راسباً إذا تقدم بعذر مقبول **ً لدى الجهة التي يحددها مجلس الجامعة وذلك خالل فترة زمنية تحددها القواعد التنفيذية التي يقرها مجلس الجامعة ويرصد للطالب تقدير ) ع ( أو ) W ) ويحتسب هذا الفصل من املدة الالزمة آلنها متطلبات التخرج .**
- **ب- يجوز االنسحاب بعذر من مقرر أو أكثر للفصل الدراس ي وفق القواعد التنفيذية التي يقرها مجلس الجامعة.**

#### **القواعد التنفيذية**

4- يجوز للطالب الاعتذار عن الاستمرار في دراسة فصل دراسي دون أن يعد راسباً فيه بناءً على توصية عميد الكلية **ً ً ً**أو من يفوضه وذلك قبل نهاية الاسبوع الثالث عشر من الفصل الدراسي. وفيما عدا ذلك يكون الاعتذار بناءً على **توصية مجلس الكلية أو من يفوضه.**

**-8 يجوز للطالب االنسحاب من مقرر أوأكثروفق الضوابط التالية :**

**أ- أال يتجاوز نهاية األسبوع العاشر من بداية الفصل الدراس ي للمقررات الفصلية ويرصد للطالب تقدير ) ع( أو ) W).** 

ب\_ ألا يقل عدد الوحدات الدراسية المتبقية عن الحد الأدنى حسب ما ورد في الفقرة الرابعة من القواعد التنفيذية للمواد من **الخامسة وحتى السابعة .**

ج\_ لعميد الكلية أو من يفوضه النظر في حالات الانسحاب من المقررات لمن يقل عبئه الدراسي عن الحد الأدنى ( بعد **االنسحاب ( وكذا من لم يتمكن من تسجيل الحد األدنى من العبء الدراس ي.**

**-11 يشعر ولي أمر الطالب عند املوافقة على االعتذار عن الدراسة أوالتأجيل أواالنسحاب من الجامعة عن طريق نظام سجالت الطالب .**

**-11 يجب على الطالب املتقدم بطلب االعتذار عن الدراسة في فصل دراس ي أواالنسحاب من مقرر أوأكثرالحضور لحين اعتماد طلبه من قبل عميد الكلية أو من يفوضه.**

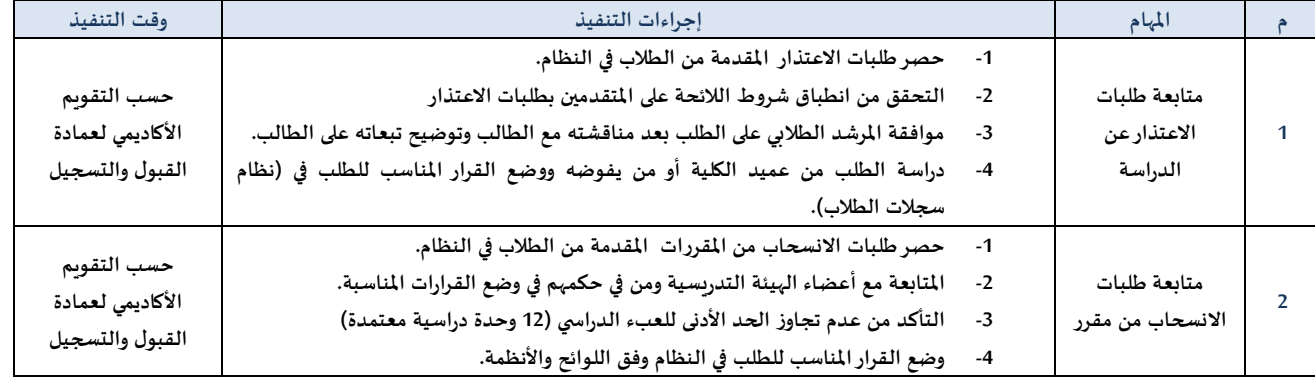

#### **الخطة اإلجرائية للوحدة في طلبات االعتذار**

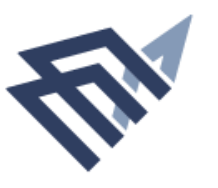

#### **-8 املعادالت**

**-1املعادالت من داخل كليات الجامعة :**

#### **املادة السابعة واألربعون**

**تثبت في السجل األكاديمي للطالب املحول من كلية إلى أخرى أومن تخصص إلى آخر جميع املواد التي سبق له دراستها, ويشمل ذلك التقديرات واملعدالت الفصلية والتراكمية طوال دراسته في الجامعة .**

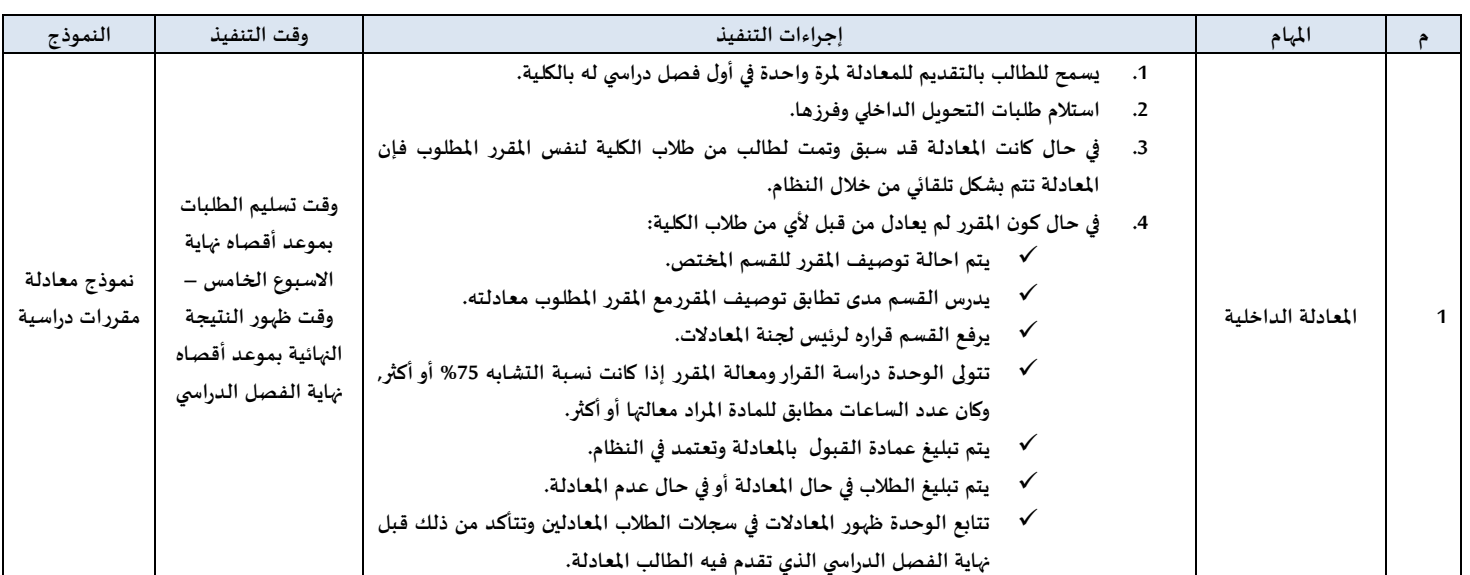

# **الخطة اإلجرائية للوحدة في املعادلة من كليات الجامعة**

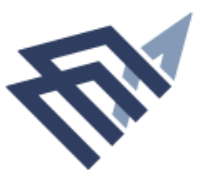

**-2املعادالت من خارج الجامعة :**

**املادة الثالثة واألربعون**

**ً**يقوم مجلس الكلية بمعادلة المقررات التي درسها الطالب خارج الجامعة بناءً على توصية الأقسام التي تقدم **هذه املقررات , وتثبت في السجل األكاديمي للطالب املقررات التي عودلت له , وال تدخل في احتساب معدله التراكمي.**

# **الخطة اإلجرائية للوحدة في املعادلة من كليات خارج الجامعة**

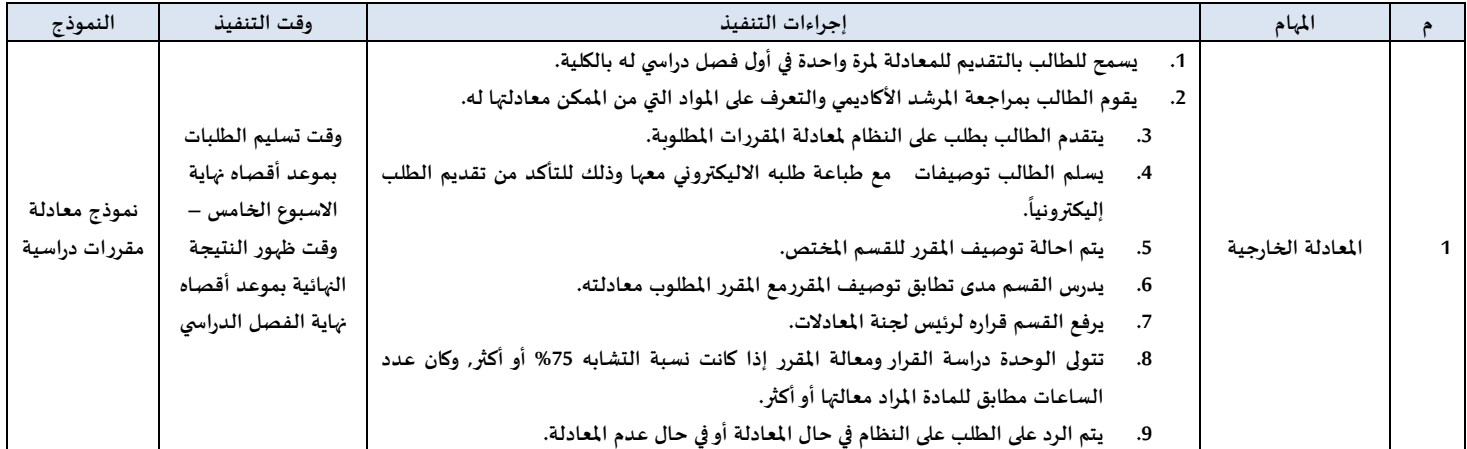

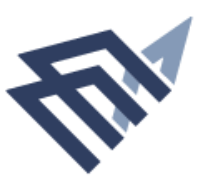

## **ثا نيا : وحدة الجداول واالختبارات ً**

## **-1 الجداول**

**شعبة تعنى بوضع الجداول الدراسية لجميع أقسام الكلية من خالل تحديد املقررات التي تطرح كل فصل دراس ي وتتولى عملية برمجة الجدول على نظام سجالت الطالب.**

# **الخطة اإلجرائية لشعبة الجداول**

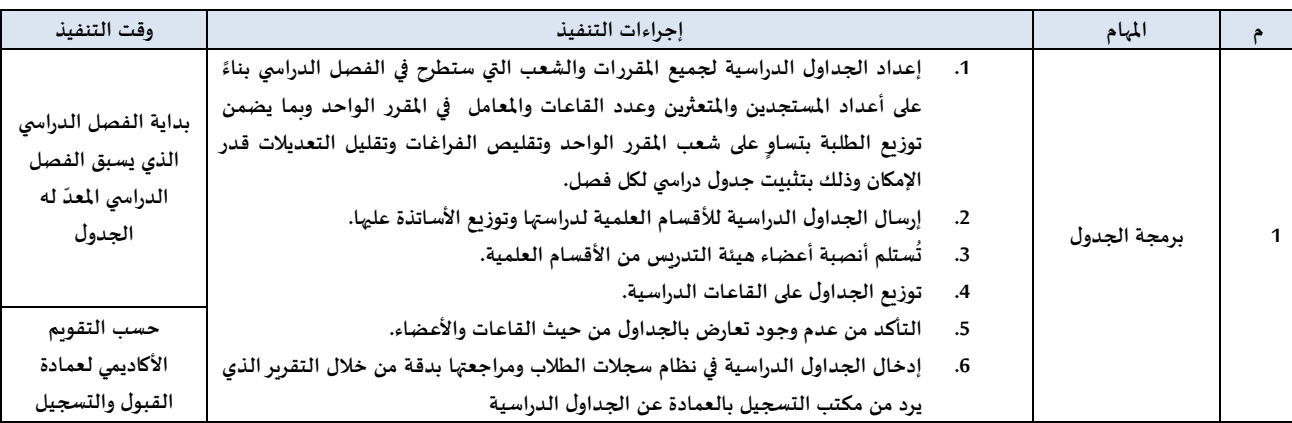

#### **-2 اال ختبارات**

**شعبة االختبارات تعنى بإدارة وتنظيم ومتابعة رفع مستوى جودة تقييم األداء الطالب في داخل أقسام الكلية كما تعنى بضبط سيراالختبارات وفق منهجية تضمن صحتها، نزاهتها، وموثوقيتها.**

# **الئحة الدراسة واالختبارات املتضمنة ضوابط وإجراءات االختبارات :**

**املادة الحادية والثالثون :**

**يجوز ملجلس الكلية لجنة تتعاون مع األقسام في تنظيم أعمال االختبارالنهائي، وتكون مهامها مراجعة كشوف رصد الدرجات وتسليمها للجنة املختصة خالل مدة ال تزيد عن ثالثة أيام من تاريخ اختبارأي مقرر .**

# **املادة الثانية والثالثون:**

**يجوز ملجلس الكلية أن يقرر تطبيق السرية في إجراءات االختبارات النهائية.**

**املادة الثالثة والثالثون:**

يضع مدرس المقرر أسئلة الاختبار، ويجوز عند الاقتضاء بناءً على اقتراح رئيس القسم أن يضعها من يختاره **ً مجلس الكلية.**

**املادة الرابعة والثالثون:**

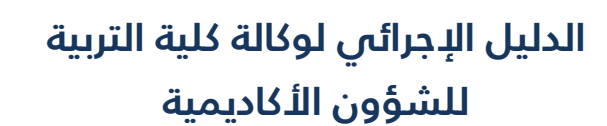

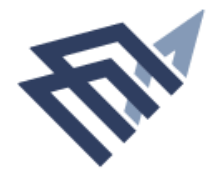

**يصحح مدرس املقرر أوراق االختبار النهائي ملقرره ، ويجوز لرئيس القسم )عند الحاجة( أن يشرك معه أ متخصصا وأكثرفي التصحيح، ويجوز ملجلس الكلية عند الضرورة أن يسند التصحيح إلى من يراه. ً املادة الخامسة والثالثون: يرصد من يقوم بتصحيح االختبارالنهائي الدرجات التي يحصل عليها الطالب في كشوف رصد الدرجات املعدة لذلك ويوقع عليها ، ثم يصادق عليها رئيس القسم. املادة السادسة والثالثون : ال يجوز اختبارالطالب في أكثرمن مقررين في يوم واحد ، وملجلس الجامعة االستثناء من ذلك. املادة السابعة والثالثون: ال يسمح للطالب بدخول االختبار النهائي بعد مض ي نصف ساعه من بدايته، كما ال يسمح له بالخروج من االختبار قبل مض ي نصف ساعه من بدايته. املادة الثامنة والثالثون : الغش في االختبارأو الشروع فيه أو مخالفة التعليمات وقواعد إجراء االختبارأمور يعاقب عليها الطالب وفق الئحة تأديب الطالب التي يصدرها مجلس الجامعة. املادة التاسعة والثالثون : ملجلس الكلية التي تتولى تدريس املقرر ، في حاالت الضرورة، املوافقة على إعادة تصحيح أوراق اإلجابة خالل فترة ال تتعدى بداية اختبارات الفصل التالي. املادة األربعون: بناء – مدة االختبارالتحريري النهائي على أال تقل عن ً يحدد مجلس الكلية – على توصية مجلس القسم املختص ساعه وال تزيد على ثالث ساعات. املادة الحادية واألربعون: مع عدم اإلخالل باألحكام الواردة في املواد من )41-31( يضع مجلس الجامعة التنظيمات الخاصة بإجراءات االختبارات النهائية. - القواعد التنفيذية : )1( على درجة األعمال الفصلية ودرجة االختبار النهائ مشتمال تفصيليا يتم رصد الدرجات رصدا ي ً ً ً**

- **والتقدير النهائي من قبل مدرس املادة – أومن قام بالتصحيح – في القوائم املعدة من عمادة القبول والتسجيل سواء أكانت ورقية أو الكترونية ، على أن يتاح إدخال الدرجات في نظام سجالت الطالب من أول يوم في االختبارات النهائية.**
- **)2( يتم رفع الدرجات املصادق عليها من القسم املختص إلى عميد الكلية لالعتماد ، ومن ثم إطالع مجلس الكلية على تلك النتائج.**
- **)3( يتم اغالق النظام ويتوقف إدخال الدرجات بعد 72 ساعة من آخر اختبار حسب الجدول املعلن لالختبارات.**

**. ً**

- **)4( على إدارى الكلية املعنية متابعة إدخال الدرجات في النظام و التأكد من إتام ذلك قبل إغالق النظام حسب املوعد املحدد من قبل عمادة القبول والتسجيل.**
	- **)5( إجراءات إعادة تصحيح أوراق اإلجابة :**

**الدليل اإلجرائي لوكالة كلية التربية**

**للشؤون األكاديمية**

**أ ( أن يتقدم الطالب بطلب إعادة تصحيح الى عميد الكلية أو من يفوضه خالل أسبوعين من تاريخ إعالن النتيجة.**

**ب( يشترط موافقة مجلس الكلية أو من يفوضه على الطلب. ج( يحدد املجلس عضو هيئة التدريس الذي يتولى إعادة التصحيح. د( بعد إعادة تصحيح ورقة اإلجابة يتولى املجلس النظرفي النتيجة ويكون قراره في ذلك نهائيا هـ( عند وجود خطأ في الدرجة يتم تعديلها إليكترونيا من خالل نظام سجالت الطالب بنفس آلية إعتماد النتائج األصليةعلى أن يتم التعديل قبل بداية االختبارات النهائية للفصلي التالي.**

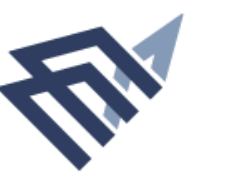

# **ً ثالثا: وحدة تطوير البرامج**

**وحدة تعنى بتطوير الخطط الدراسية للبرامج األكاديمية وتحديثها دوريا بحيث تكون مواكبة للتطور العلمي ً ومتطلبات سوق العمل, يترأسها عضو هيئة تدريس, يتبع وكيل الكلية للشؤون األكاديمية , ويضم فريق العمل في الوحدة رؤساء اللجان العلمية في البرامج األكاديمية.**

# **الخطة اإلجرائية لوحدة تطوير البرامج**

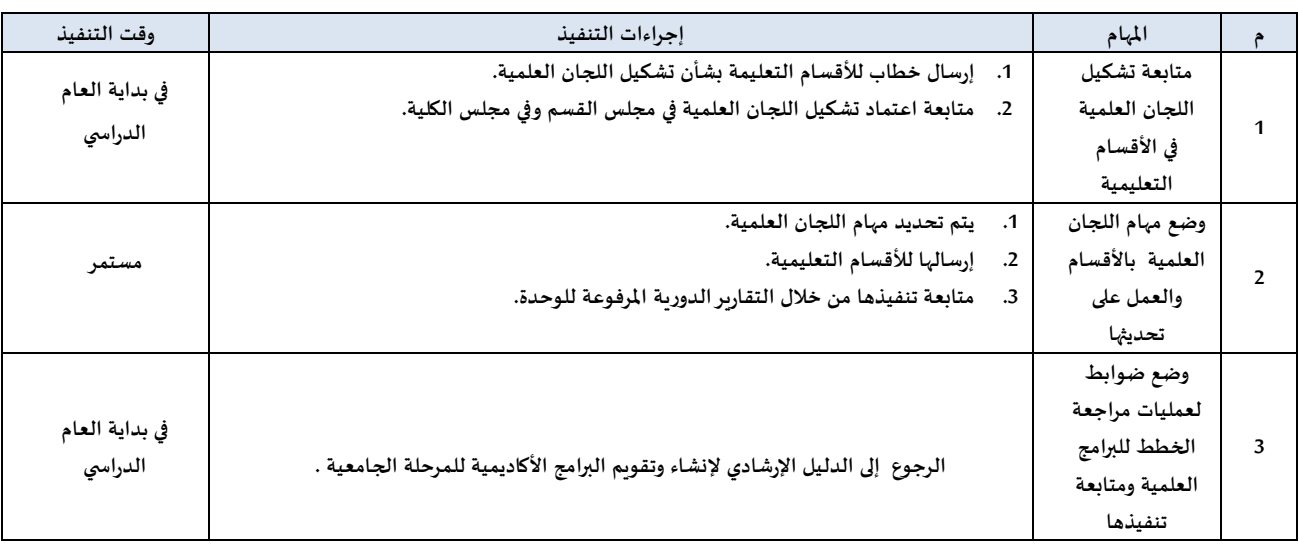

## **ً رابعا: وحدة اإلرشاد األكاديمي**

**وحدة تعنى بتهيئة الظروف املناسبة لبناء عالقة إيجابية بين أعضاء هيئة التدريس من جهة والطالب من جهة أخرى من خالل برامج إرشادية توجيهية للطلبة وأعضاء هيئة التدريس. يعتبراإلرشاد األكاديمي إحدى املهام** الرئيسة التي يكلف بها أعضاء الهيئة التعليمية وفقاً للـمادة رقم ( 41 ) من اللائـحة المنظمة لشـؤون منــسوبي **ً** الجامعات السعودية والتي تنص على: " يؤدي أعضاء هيئة التـدريس ومن في حكمهم خمساً وثلاثين ساعة عمل **ً** أسبوعياً يقضونها في التدريس والبحث والإرشاد الأكاديمي ، والأعمال الإدارية والأكاديمية الأخرى التي يكلفون بها **ً من الجهات املختصة " . يتولى املرشد األكاديمي مهمة اإلشراف على مجموعة من الطالب منذ التحاقهم بالكلية وحتى تخرجهم ، وتتطلب هذه املهمة أن يكون املرشد األكاديمي على اطالع ودراية كافية بالخطط الدراسية واللوائح واألنظمة الجامعية. كما تضم وحدة التوجيه واالرشاد التي تقوم بدعم الطالب/بة وتقديم االرشاد الالزم له في جميع املجاالت كما تقوم بعدد من برامج االرشاد النفس ي وبرامج دعم الطالب املتعثرين وبرامج التهيئة االخرى كدورات التخلص من قلق االختبارات ودورات النجاح األكاديمي ومتابعة املتفوقين.**

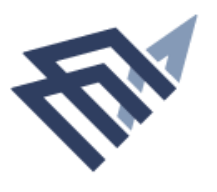

# **املصطلحات الشائعة في اإلرشاد األكاديمي**

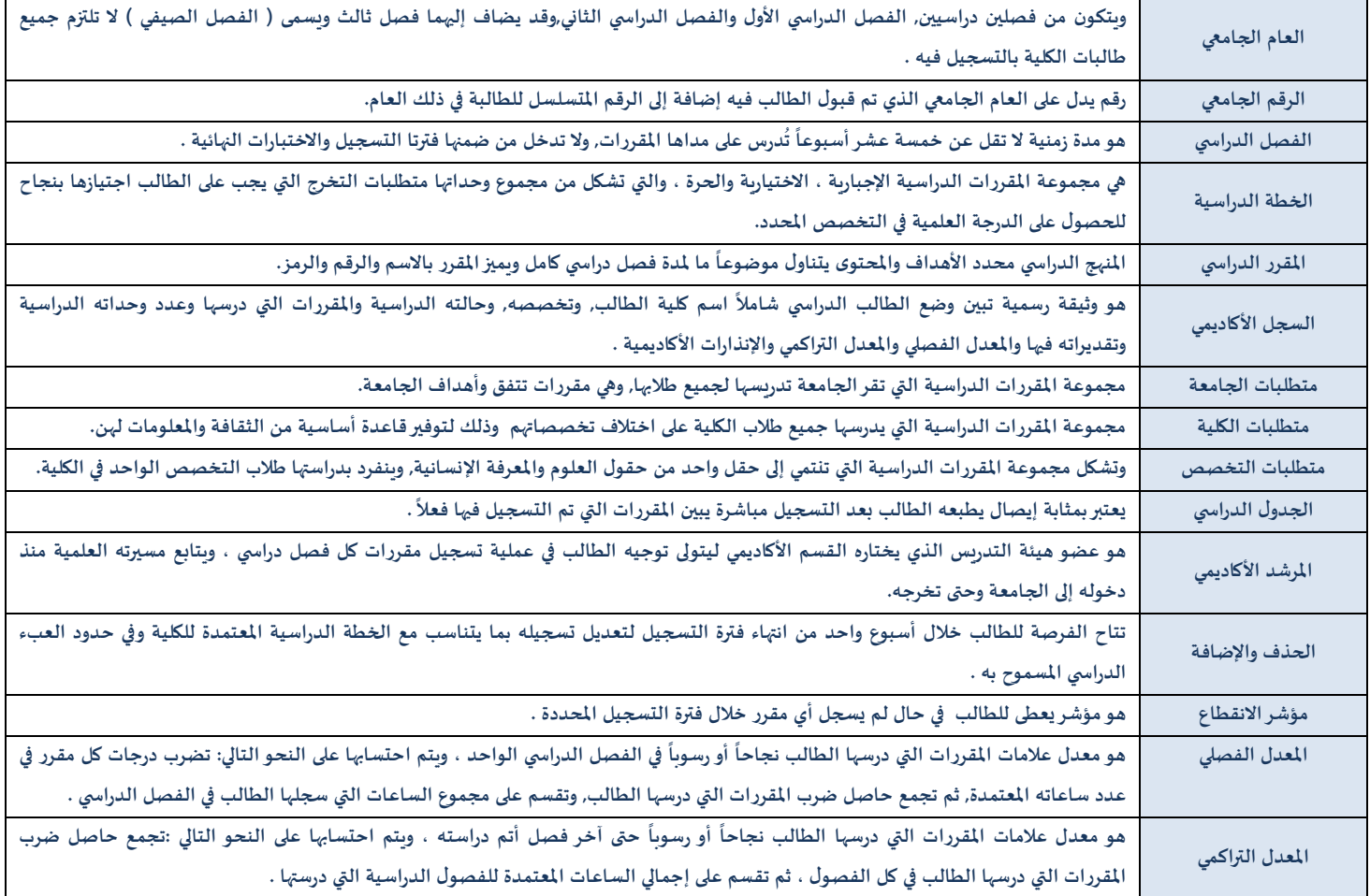

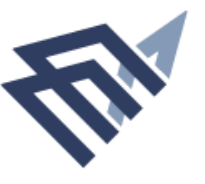

#### **-1مديروحدة اإلرشاد األكاديمي :**

# **الخطة اإلجرائية ملديروحدة اإلرشاد األكاديمي**

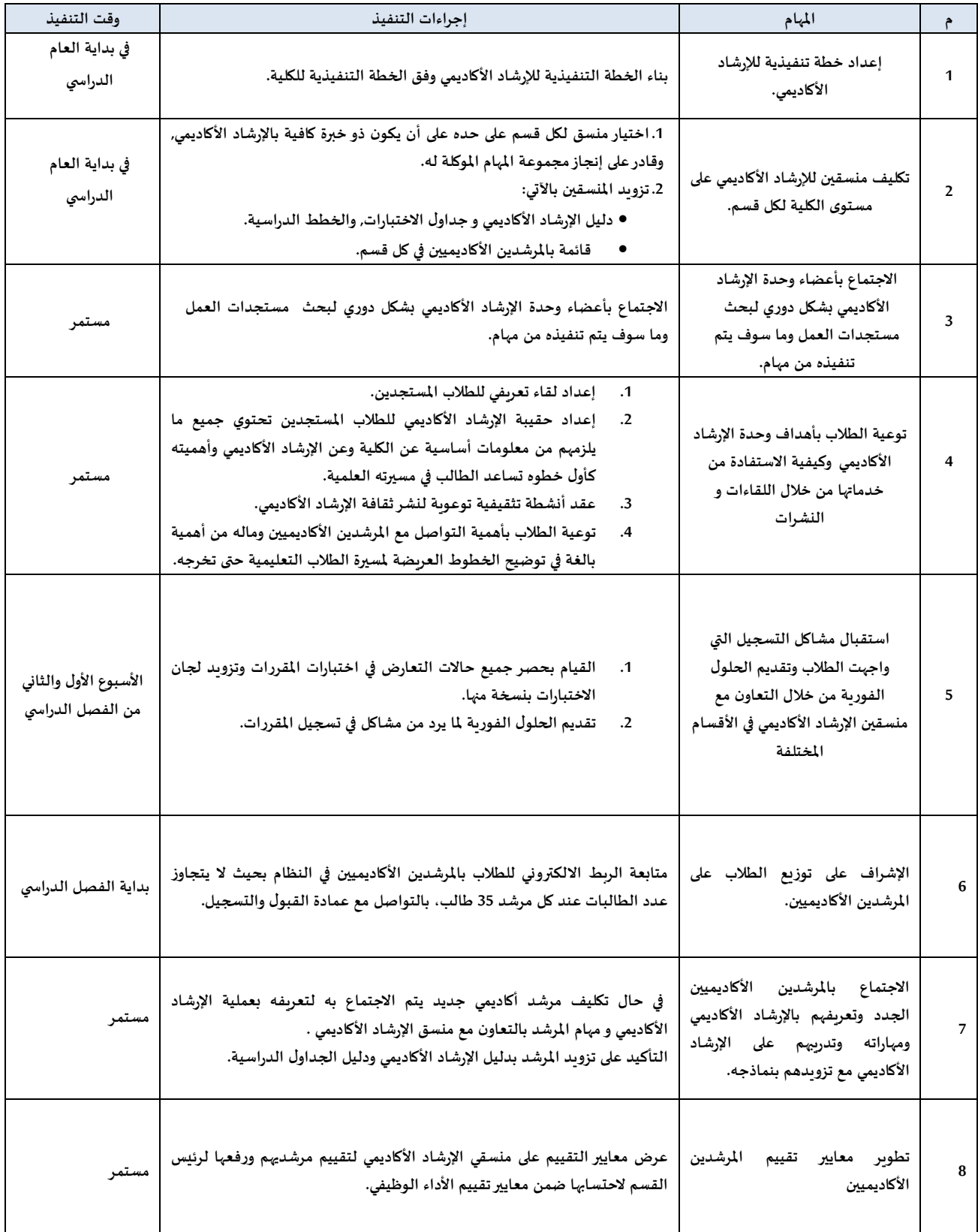

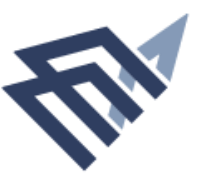

# جامعة الإمام عبد الرحمن بن فيصل IMAM ABDULRAHMAN BIN FAISAL UNIVERSITY

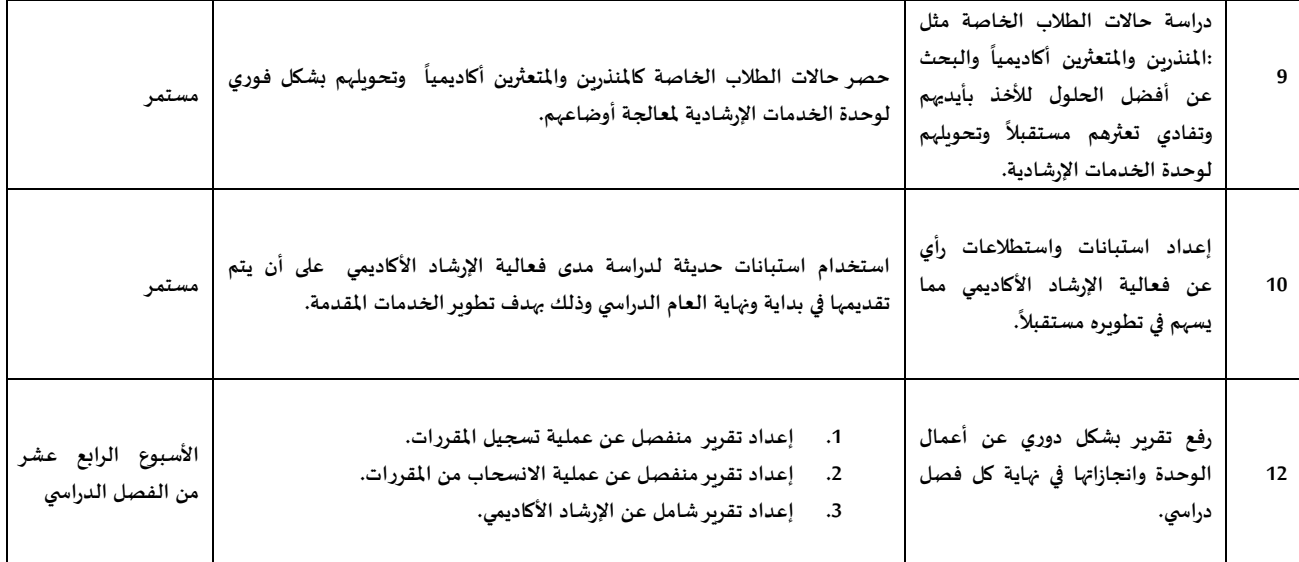

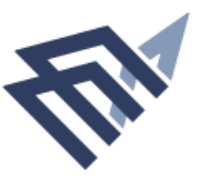

# **-2منسق اإلرشاد األكاديمي :**

# **الخطة اإلجرائية ملنسق اإلرشاد األكاديمي بالقسم**

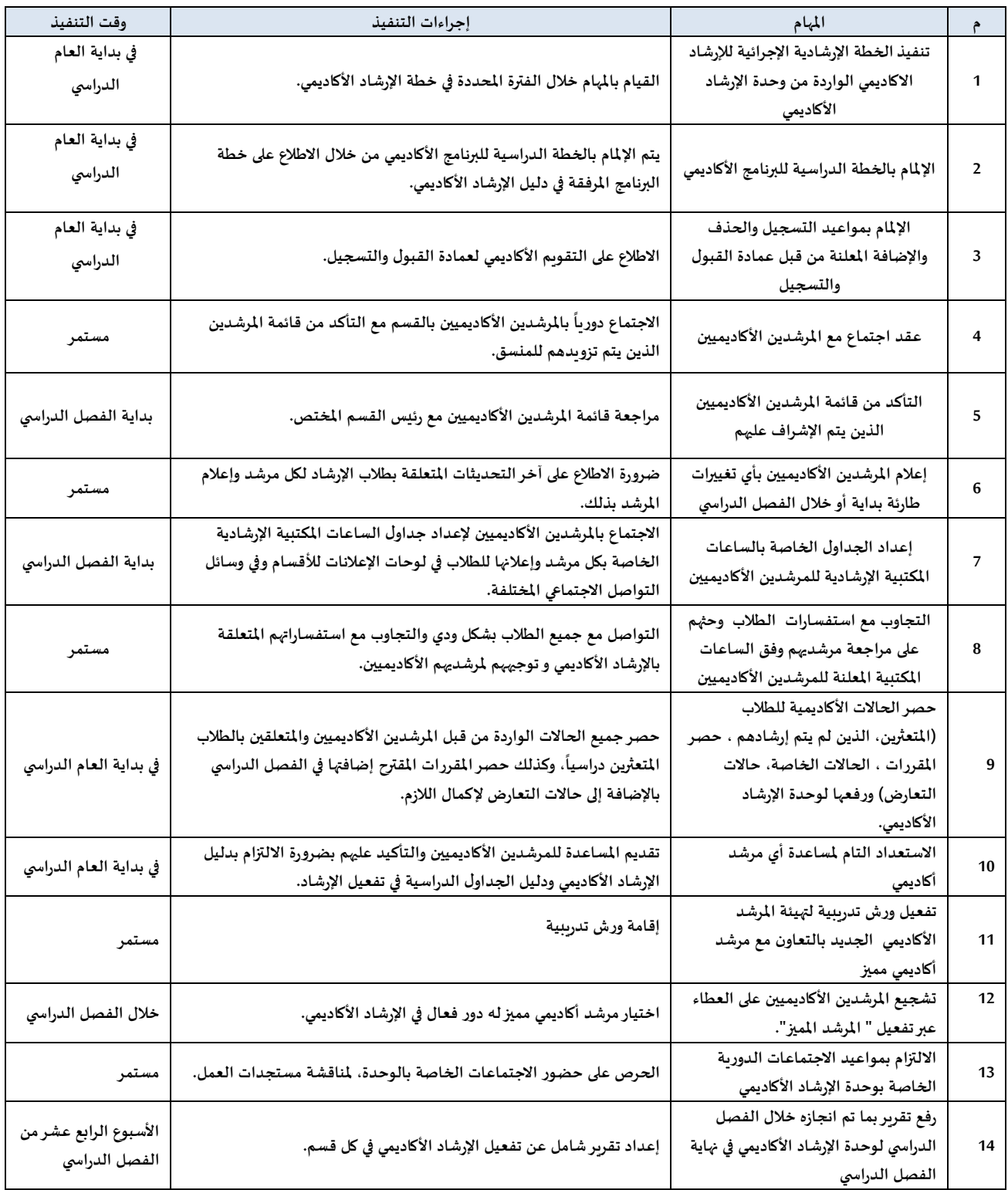

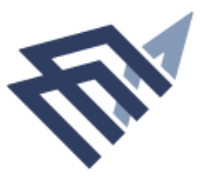

**-3املرشد األكاديمي :**

# **الخطة اإلجرائية للمرشد األكاديمي**

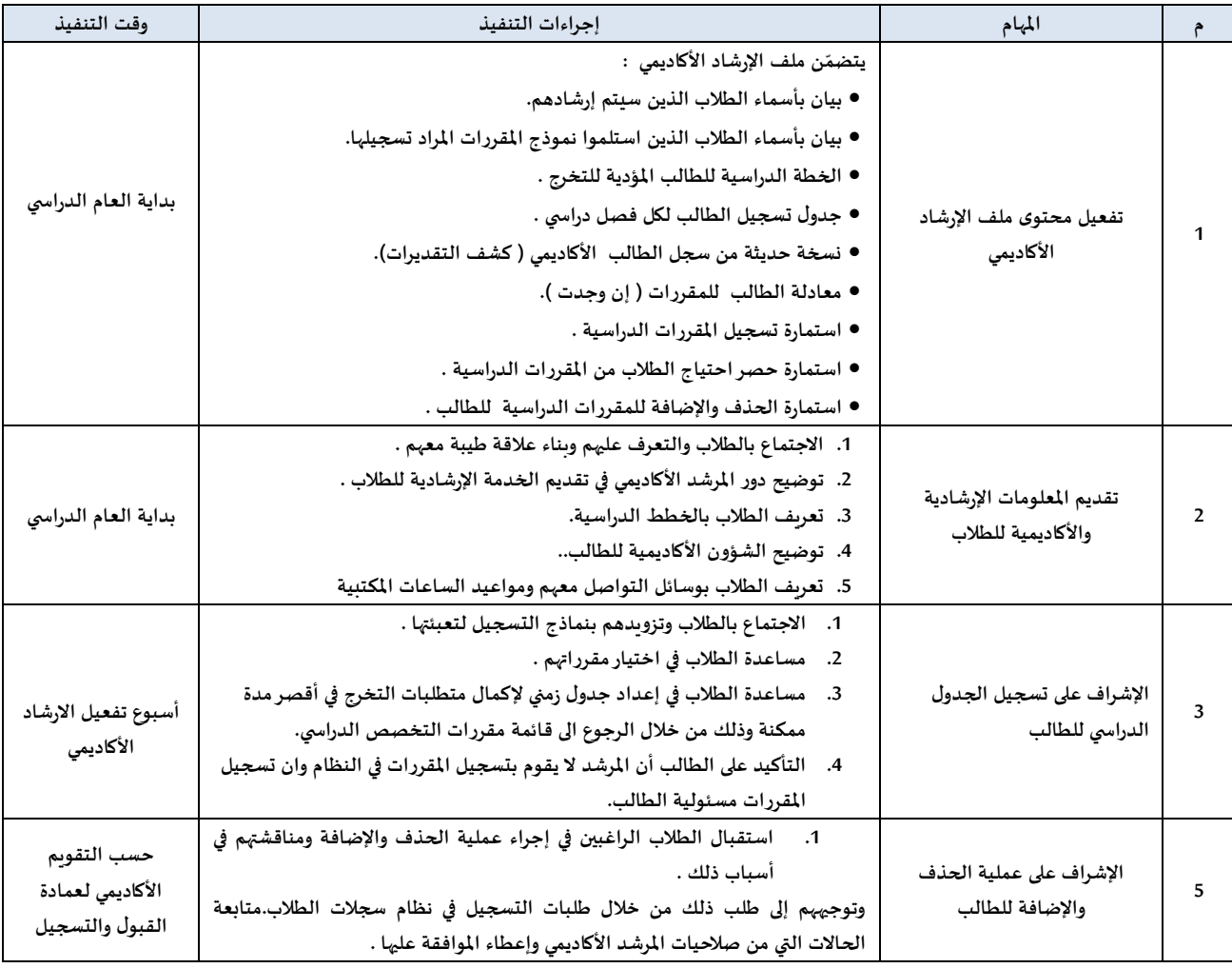

#### **-4الخدمات اإلرشادية :**

## **الخطة اإلجرائية لوحدة الخدمات االرشادية**

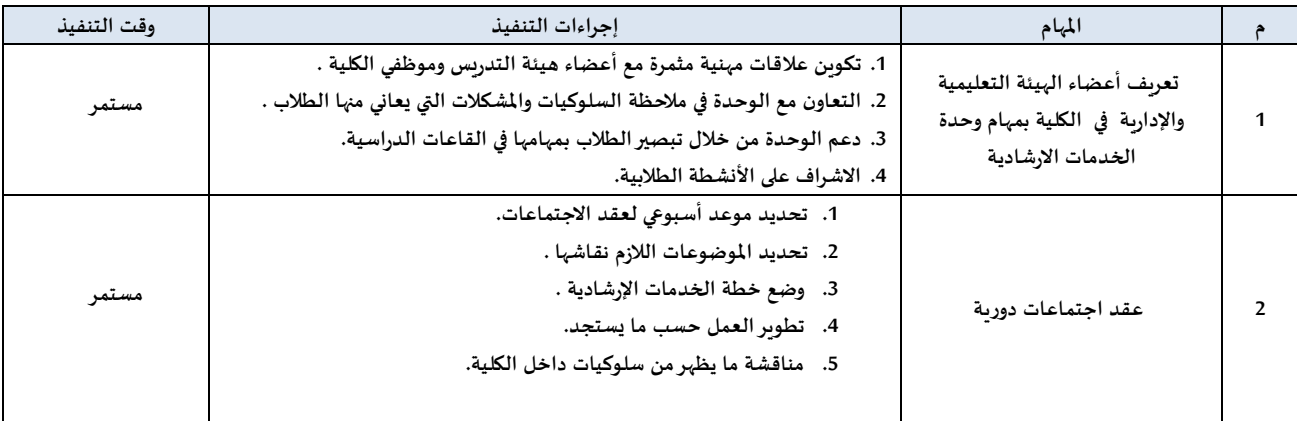

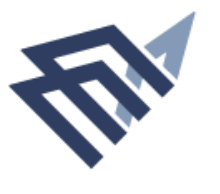

# جامعة الإمام عبد الرحمن بن فيصل IMAM ABDULRAHMAN BIN FAISAL UNIVERSITY

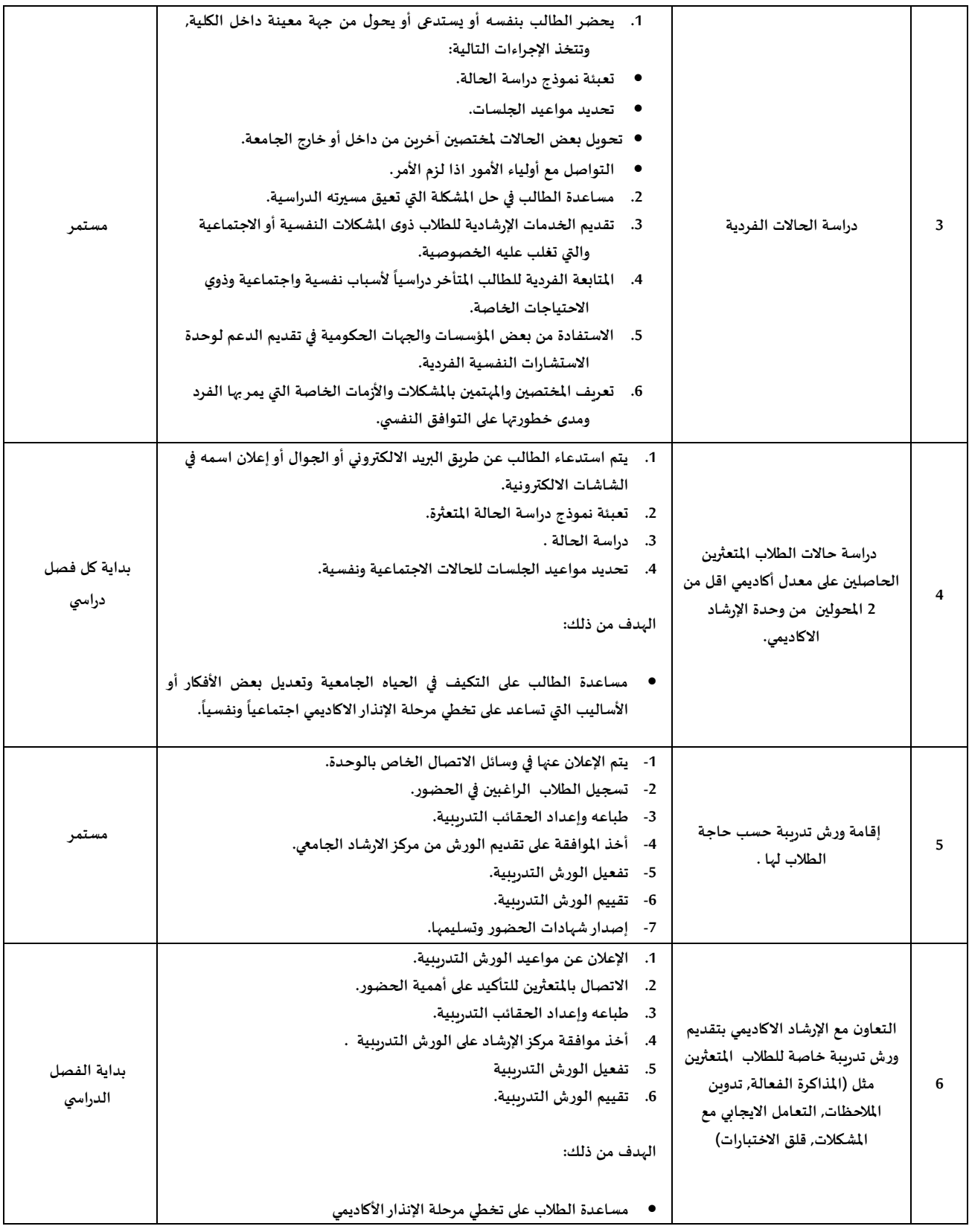

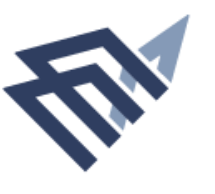

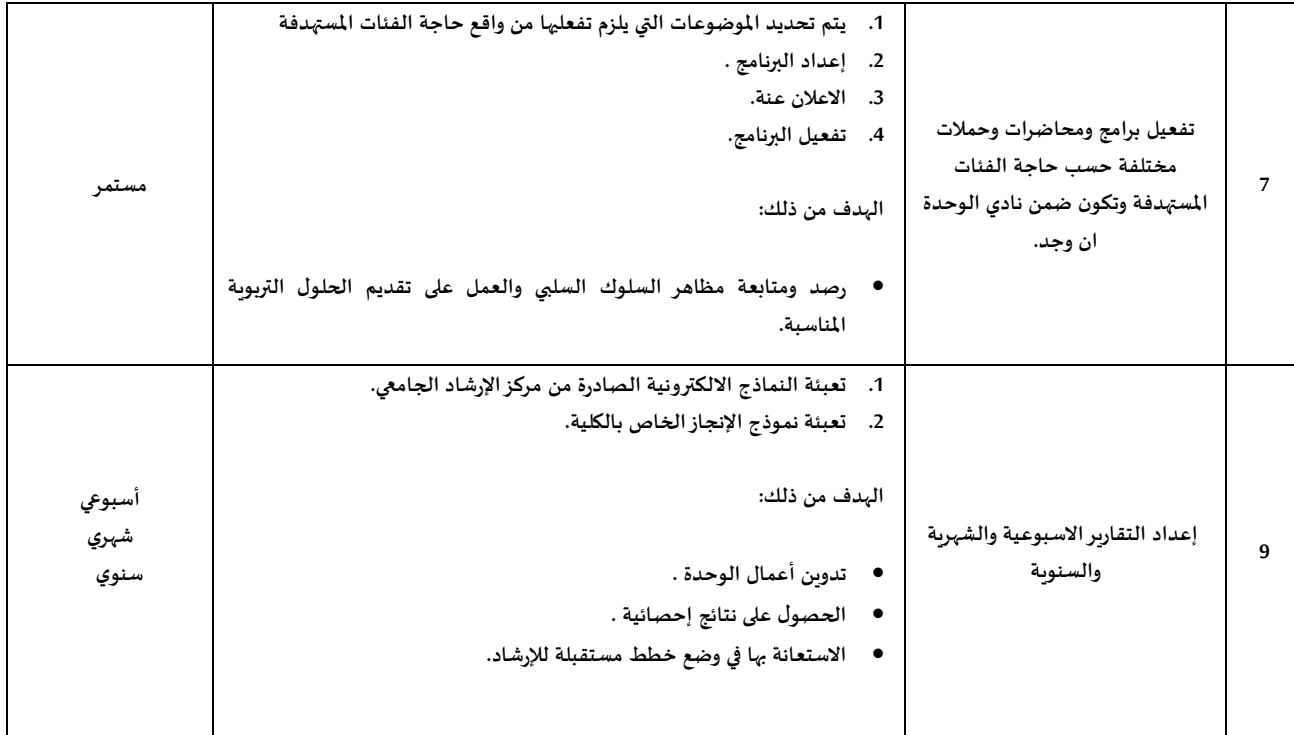

#### **ً خامسا: وحدة شؤون الطالب.**

#### **-1 النشاط**

**تولي الكلية أهمية بالغة للنشاط الطالبي حيث تم تخصص يوم الثالثاء من الساعة العاشرة إلى الساعة الثانية كساعات نشاط معتمدة التجدول في أي محاضرات دراسية عشراسبوعيا . ً برنامج التحدي برنامج مسابقات تقوم فكرته على تكوين فرق تتنافس خالل الفصل الدراس ي من خالل أوقات النشاط ويحصل الفريق الفائزفي نهاية الفصل على جوائزقيمة تصل لخمسة آالف ريال وجوائزاسبوعية متنوعة. النادي التربوي تعتبر الكلية مقر ا للنادي الطالبي التربوي بالجامعة ويضم مجموعة من الطالب املهتمين بالتربية ويقيم فعاليات ً ومحاضرات متخصصة في هذا املجال. محاضرات و ندوات تعقد الكلية العديد من املحاضرات والدورات التدريبية التي تهدف لرفع ثقافة الطالب/بة ومهاراته الشخصية ويعلن عنها في بداية كل فصل دراس ي. أنشطة رياضية**

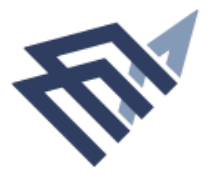

**تقيم وحدة النشاط عدد من األنشطة الرياضية كدوري كرة القدم والطائرة خالل ساعات النشاط أو في الفترة املسائية**

# **الخطة اإلجرائية لوحدة النشاط**

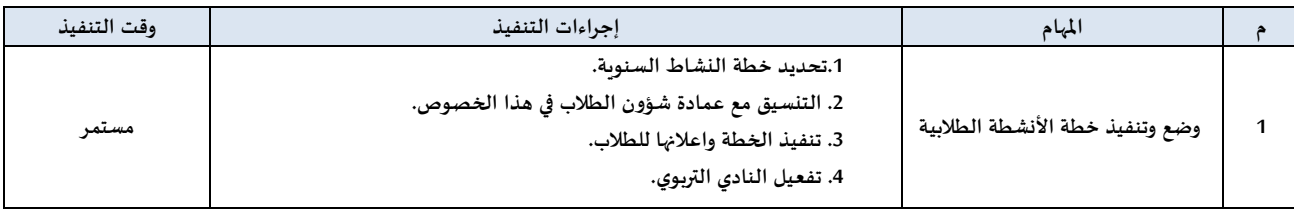

## **-2 األ عذار الطالبية**

وحدة تعنى بالنظر في الأعذار الطلابية للطلبة وتصدر أحكاماً بقبول الأعذار أو رفضها. تكلف الوحدة بإعلان **ً سياسة واضحة للتعامل مع غياب الطالب وآلية تقديم أعذارهم بشكل مفصل. تتولى اللجنة مراجعة الئحة األعذار الطالبية وتطويرها متى ما استدعت الحاجة.**

# **الئحة الغياب و األعذار**

**يتوجب على الطالب اإلنضباط في حضور محاضراته حيث يحرم الطالب من دخول االختبارالنهائي في املقرر إذا** قلت نسبة حضور الطالب عن 85% من محاضرات المقرر٬ وبحرم الطالب حتى وإن قدم عذراً مقبولاً متى ماقلت **ً ً نسبة الحضور عن %75 من محاضرات املقرر.**

**يتوجب على الطالب في حال تغيبه ووجود عذرمقبول لديه أن:**

- **يتقدم الطالب املتغيب بالعذرلشؤون الطالب خالل أسبوع من تاريخ الغياب.**
- **يجب أن يكون العذراملقدم أصليا أومختوما بصورة طبق األصل وأن يصدق من سفارة اململكة في بلد املستشفى الذي أصدر العذر إذا كان من خارج اململكة .**
- **يحق للجنة األعذار إحالة الطالب إلى لجنة ضبط السلوك الفرعية إذا ثبت عدم صحة العذر املقدم .**

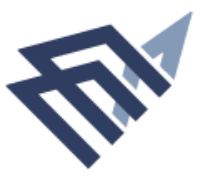

# **األعذار املقبولة**

- **.1 األعذار الطبية:**
- **املستشفيات الحكومية والخاصة : حاالت التنويم ، حاالت املرافقة ، الجراحة العاجلة ، الحاالت املرضية التي تجعل من املستحيل على الطالب الحضور ، اجراء العمليات الجراحية على تقرير طبي مفصل وينص بشكل واضح على مدة التي ال يمكن تأجيلها وتستلزم راحة بناء ً االجازة املرضية.**
- **املراكز الصحية الحكومية: يقبل )3( ثالثة أعذار خالل الفصل الدراس ي الواحد كحد أقص ى** بما لا يتجاوز يومان للعذر الواحد بناءً على تقرير طبي مفصل وليس إشعار مراجعة. **ً**
	- **املستشفيات واملراكز الخاصة : فقط ليوم واحد مرة واحدة بالفصل الدراس ي .**
		- **.2 الحوادث املرورية:**

**اسم الطالب وتاريخ بناء على تقريرالحادث الصادرمن إدارة املرورأونجم متضمنا وزمن الحادث. ً**

- **.3 حاالت الوفاة:**
- **الدرجة األولى : األب، األم، األخوة ،األخوات ، االبناء ، الزوج، الزوجة كحد أقص ى )3( ثالثة أيام فقط ، ويلزم احضار ما يثبت ذلك كشهادة الوفاة أو تصريح الدفن - صورة من بطاقة الهوية الوطنية" أو بطاقة العائلة .**
- **الدرجة الثانية : كحد أقص ى يوم واحد فقط ، ويلزم احضار ما يثبت صلة القرابة ، وشهادة الوفاة.**
	- **.4 األنشطة الطالبية :**
- **األنشطة الجامعية : يقبل ثالثة أعذار خالل الفصل الدراس ي الواحد ، وهذا العدد يشمل األعذار املقدمة من قبل عمادة شؤون الطالب ،أو وكاالت الكلية وأقسامها أو أي جهة لها عالقة باألنشطة الطالبية بالجامعة.**
- **األنشطة غير الجامعية : األعذار التي ترد الكلية من الهيئة العامة للرياضة أو هيئة الفنون املسرحية يقبل منها عذرواحد فقط خالل الفصل الدراس ي الواحد.**
	- **.5 اذا بلغ مجموع نسبة األعذار املقبولة ) 25 % ( ، فيعد الطالب محروما نظاما .**

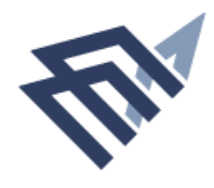

# **أعذار واستثناءات االختبار النهائي**

- إذا تغيب الطالب عن الاختبار النهائي تكون درجته (صفرًا)، وفي هذه الحالة يُحت*س*ب تقدير **ً ُ ا للمادة الحادية عشرة املقرر على أساس درجات األعمال الفصلية التي حصل عليها؛ استناد ً من الئحة الدراسة واالختبارات.**
- **إذا لم يتمكن الطالب من حضور االختبارالنهائي لعذرقهري، جازملجلس الكلية قبول اعتذاره ا للم في حاالت الضرورة القصوى؛ استناد ادة الثانية عشرة من الئحة الدراسة واالختبارات ً** بالجامعة. وفي هذه الحالة يُسمح للطالب بحضور اختبار بديل في فترة لا تتجاوز نهاية الفصل **ُ** الدراسي التالي، ويُعطى الطالب التقدير الذي حصل عليه في هذا الاختبار. **ُ**
	- **الحاالت التي يمكن للطالب فيها االعتذارعن حضور االختبارالنهائي تشمل اآلتي:**
- **وفاة أحد األقارب من الدرجة األولى ) فقرة 3 ( ا بثالثة أيام(؛ شريطة إرفاق صورة منح إذن )ي ً ُ من شهادة الوفاة لوكيل الكلية.**
- **وفاة أحد األقارب من الدرجة الثانية ) فقرة 3( ا بيوم واحد فقط(؛ شريطة إرفاق منح إذن )ي ً ُ صورة من شهادة الوفاة لوكيل الكلية .**
	- **ا بثالثة أسابيع(. ح إذن ن م تقريروالدة للطالبات من أي مستشفى حكومي أوخاص )ت ً َ ْ ُ**
- **حاالت ارتفاع السكر الشديد في الدم الذي ينتج عنه غياب الوعي ) االغماء ( كامال ، أو ال يسبب ، إضافة إلى املسببات األخرى لإلغماء الكامل أثناء الدخول للقاعة أو خالل سير االختبار ) يمنح اإلذن طبقا لتقرير طبيب الكلية أو املستشفى (.**
- **منح اإلذن طبقا ملا في حالة مرافقة أحد الوالدين أو األوالد إلى املستشفى أثناء االختبارات )ي ُ هو مذكور بتقريراملستشفى(.**
- شهادة مرضية مختومة من أي مستشفى حكومي ومتطابقة مع يوم الاختبار (يُمنح الإذن طبقًا **ً ُ ملا هو مذكور في تقريراملستشفى(.**
	- **قبل األعذارالصادرة عن الجهات الطبية الخاصة ال ت . ُ**
	- **قبل األعذاراملقدمة ملراجعة روتينية يمكن أن تتم في غيرأوقات االختبارات ال ت . ُ**
- **قبل الشهادات املرضية الصادرة من املستشفيات الخاصة في حا ت لة خضوع املريض لعملية ُ جراحية أو تنويم أو الحاالت املرتبطة بأمراض مزمنة كالفشل الكلوي والربو، على أن تكون** مستوفية للإجراءات النظامية، ويُمنح الإذن طبقًا لما هو مذكور بتقرير المستشفى. **ً ُ**
- تُقبل أعذار الحالات الطارئة كمراجعة أقسام الشرطة والمرور في حال كان صاحب العذر طرفًا **ُ ً في الحالة، على أن يوضح بالعذروقت حدوث الحادثة ووقت مراجعة الجهة املختصة.**

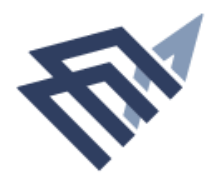

#### **آلية استالم األعذار والحرمان**

**أوال: أعذارالغياب خالل الفصلي الدراس ي:**

- **يتقدم الطالب املتغيب بالعذرلشؤون الطالب خالل أسبوع من تاريخ الغياب.**
- **تجمع األعذارمن قبل أمين لجنة األعذاروتعرض بشكل دوري على لجنة األعذار، بعد فرزها عن طريق برنامج ألعذار** 
	- **تسجل تفاصيل األعذار والقرار املتخذ فيها في قاعدة بيانات خاصة لدى أمين اللجنة.**
- **يتم ابالغ الطالب بقرار اللجنة تجاه عذره )مقبول , مرفوض, طلب تقريرتفصيلي(، على أن يصل العذر التفصيلي خالل أسبوعين من تاريخ طلبه .**
- **يحق للجنة األعذار إحالة الطالب إلى لجنة ضبط السلوك الفرعية إذا ثبت عدم صحة العذر املقدم .**
	- **يعطى الطالب خطاب من وكيل الكلية ألستاذ مقرره إذا كان مت عن إختبارفصلي إلعادة اإلختبار غيبا ً له.**
	- **يتولى أستاذاملقرر مهمة تحضيرالطالب إليكترونيا ويسلم قائمة بنسب غياب الطالب لرئيس قسمه قبل إسبوع من اإلختبارات العملية.**
		- **ترسل قائمة باألعذاراملقبولة لرؤساء األقسام قبل إسبوع من اإلختبارات العملية.**
		- **يتولى رؤساء األقسام مسؤولية إصدارقوائم الحرمان بعد مقارنة كشوف األساتذة مع األعذار املقبولة.**
			- **ِرؤساء األقسام لوكيل الكلية قائمة باملحرومين وقائمة بكشوف الغياب النهائية للطالب. يرفع**
				- **يعلن القسم قائمة بالطالب املحرومين لدية في بداية إسبوع االختبارات العملية.**
- **يتو لى القسم طباعة كشوف الطالب املسموح لهم بدخول اإلختبارت ويوزعها على لجان اإلختبارات قبل بداية اإلختبار ب 25 دقيقة على األقل.**
	- **تتولى لجان اإلختبارمسؤولية عدم تمكين الطالب املحرومين دخول االختبار.**

**ثانيا: أعذار الغياب خالل عن اإلختبار النهائي:**

- **يتقدم الطالب بعذره لوكيل الكلية للشؤون األكاديمية خالل أسبوع من تاريخ االختبار.**
	- **يرفع عذره للجنة األعذار.**
	- **ترفع توصية اللجنة من خالل الوكيل ملجلس الكلية.**
	- **يبلغ الوكيل الطالب والقسم املختص بنتيجة قرار املجلس.**

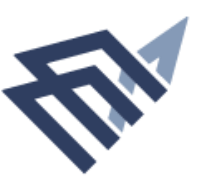

# **سا دسا: وحدة التعلم االلكتروني ً**

**وحدة تعنى بخدمة املحتوى االلكتروني للمقررات الدراسية وتثقيف أعضاء التدريس والطالبات بنظام إدارة التعلم االلكتروني)البالك بورد(**

# **الخطة اإلجرائية لوحدة التعلم االلكتروني**

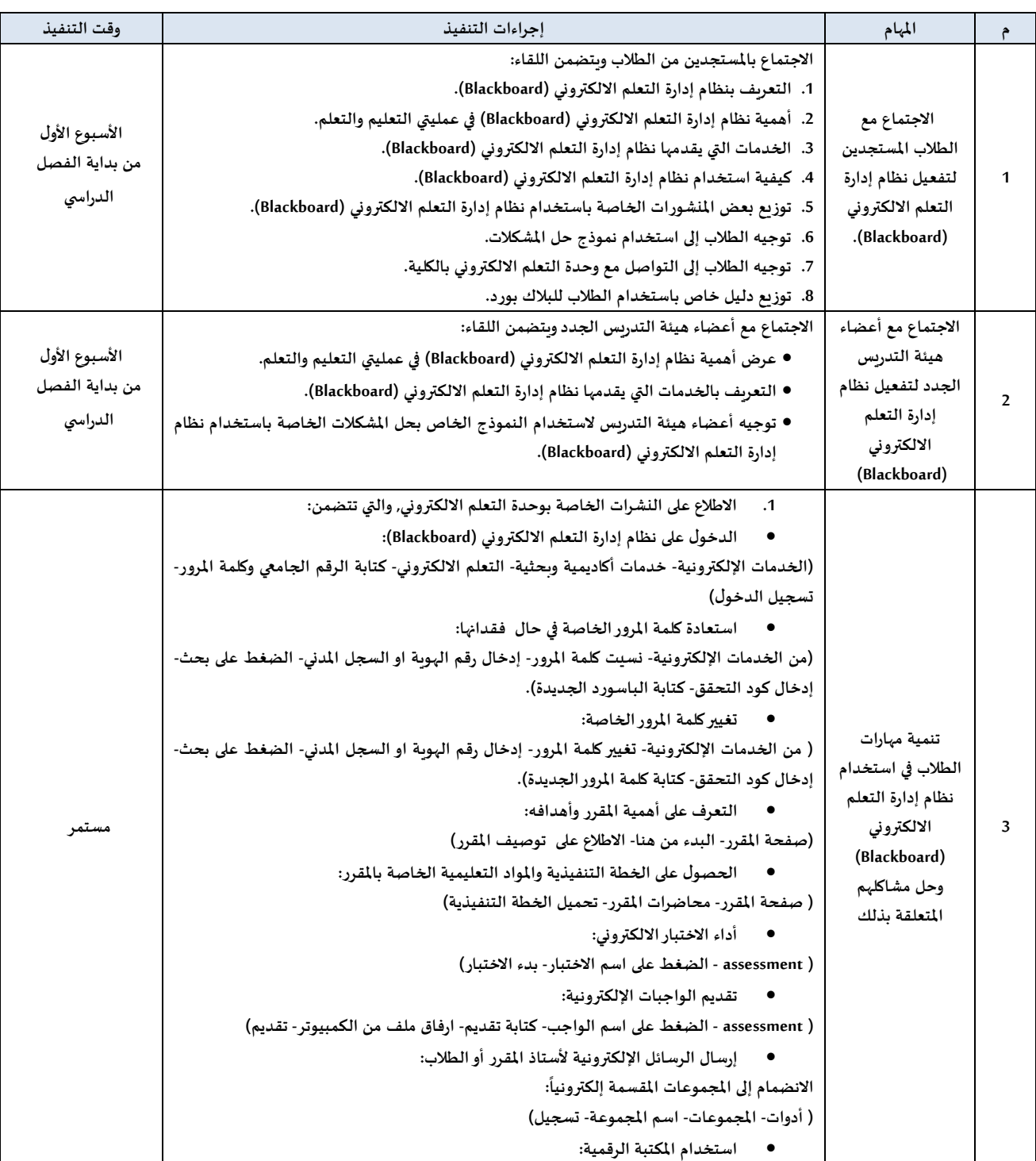

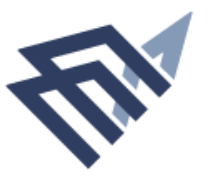

# جامعة الإمام عبد الرحمن بن فيصل IMAM ABDULRAHMAN BIN FAISAL UNIVERSITY

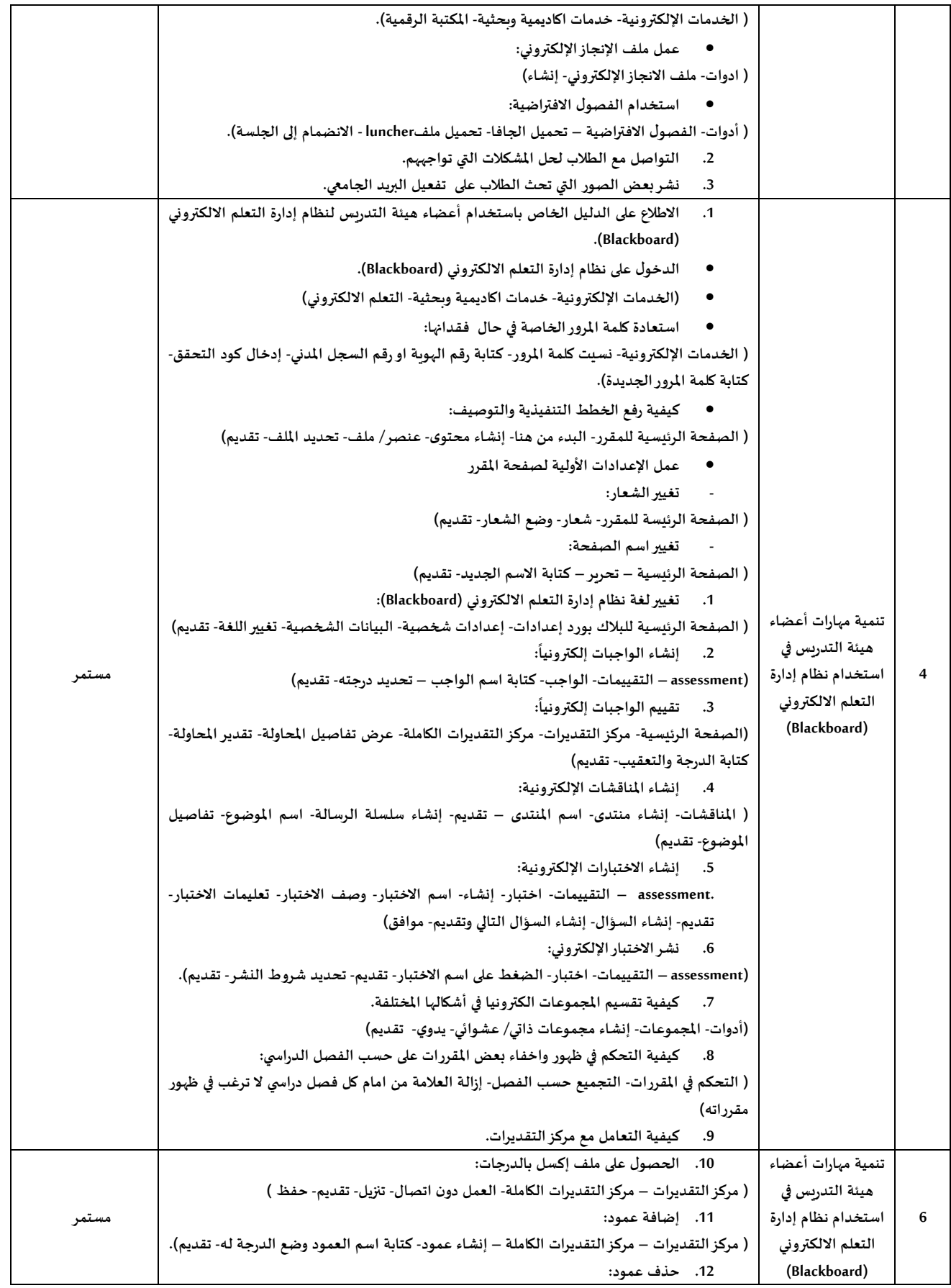

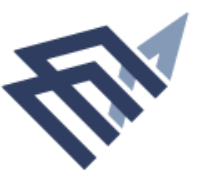

# جامعة الإمام عبد الرحمن بن فيصل IMAM ABDULRAHMAN BIN FAISAL UNIVERSITY

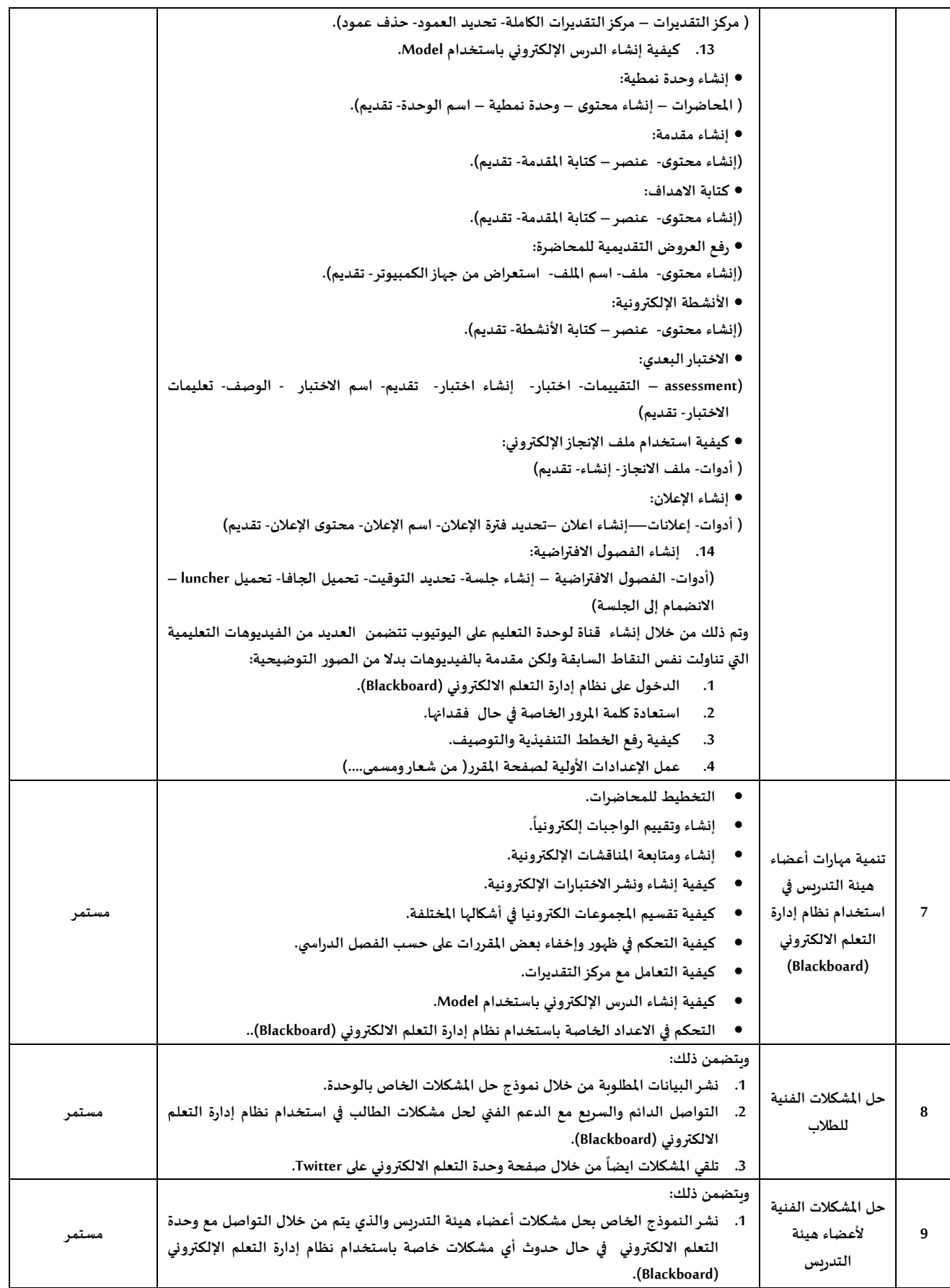

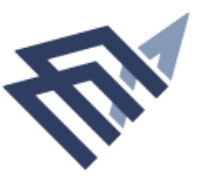

# جامعة الإمام عبدالرحمن بن فيصل IMAM ABDULRAHMAN BIN FAISAL UNIVERSITY

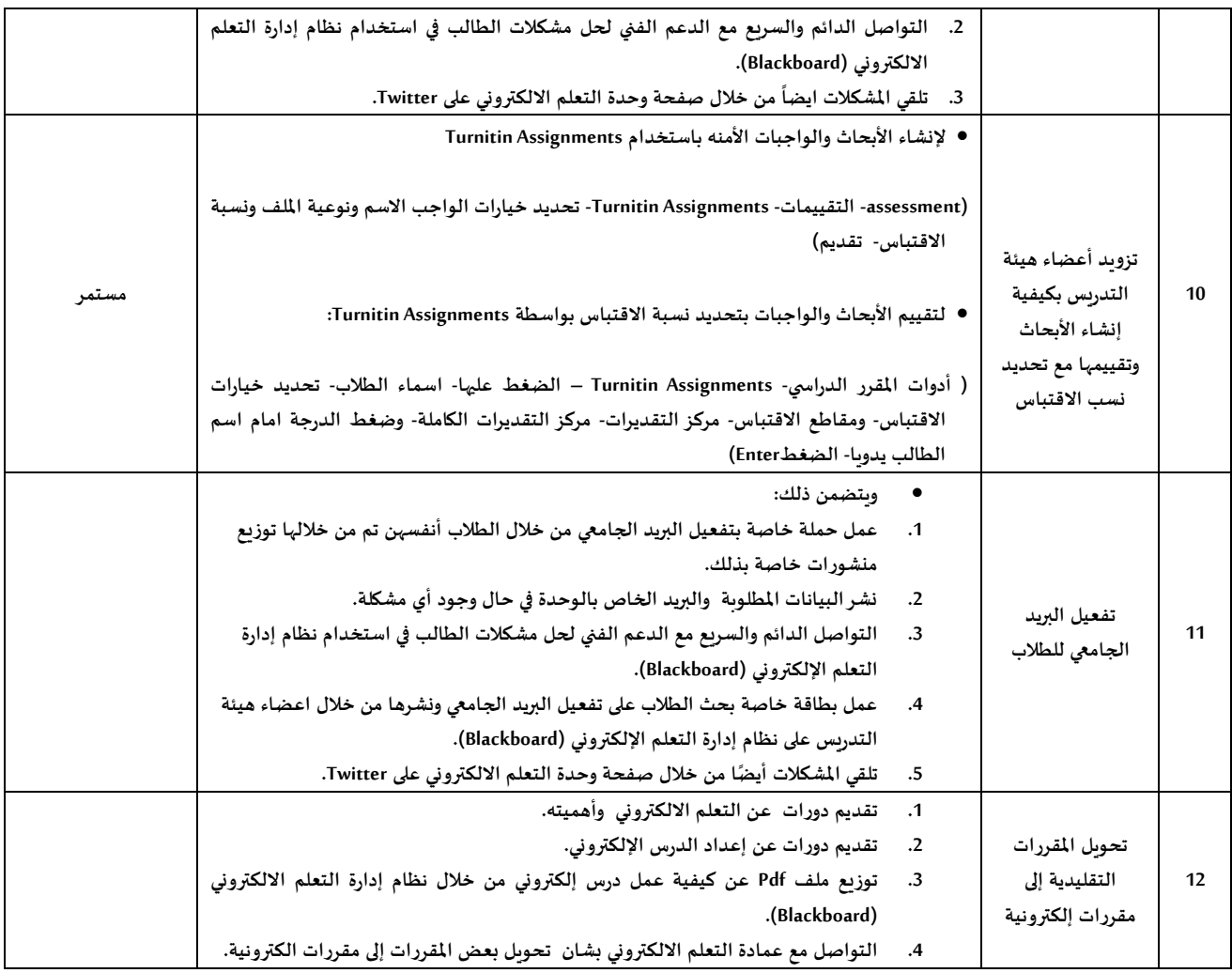

# **ً سابعا: وحدة الخريجين والتنمية املهنية**

**وحدة تعنى بخدمة الطالب الخريجين وإنهاء إجراءت تخرجهم. كما تعنى بقضايا الخريجين من خالل تقليص الفجوة بين الطالب الخريج والفرص الوظيفية .**

# **الئحة الدراسة واالختبارات املتضمنة ضوابط التخرج :**

**التخرج:**

**)1( يتخرج الطالب بعد إنهاء متطلبات التخرج بنجاح حسب الخطة الدراسية, على أال يقل معدله التراكمي عن املعدل الذي يحدده مجلس الجامعة املعنية لكل تخصص على أال يقل في كل األحوال عن تقدير مقبول. )2( يجوز ملجلس الكلية بناء على توصية مجلس القسم املختص تحديد مقررات مناسبة يدرسها الطالب لرفع معدله التراكمي, وذلك في حالة نجاحه في املقررات ورسوبه في املعدل.**

**القواعد التنفيذية:**

**)1( يشترط لتخرج الطالب حصو له على معدل تراكمي ال يقل عن )2.75( من )5( لجميع البرامج التابعة لكليات العمارة والهندسة والتصاميم, ومعدل تراكمي ال يقل عن )2( من )5( لباقي كليات الجامعة.** (2) يمنح كل خريج شهادة يوضح فيها اسمه رباعياً ورقمه الجامعي ورقم السجل المدني/ الإقامة ومكان وتاريخ **ً امليالد والكلية والدرجة والتخصص الذي حصل عليه وتقديره عند التخرج وتعتمد الشهادة من عميد القبول والتسجيل. )3 ملا يلي: ( يجوز إصدارشهادة تخرج بدل مفقود وفقا ً أ- يتقدم الطالب إلى عمادة القبول والتسجيل بطلب منحه شهادة تخرج بدل مفقود بعد استكمال النموذج الخاص بذلك. ب- يوضع ختم بعبارة )بدل مفقود( من قبل عمادة القبول والتسجيل على كل وثيقة تصدربعد الفقد.**

**)4( عند نجاح الطالب في املقررات وحصوله على معدل تراكمي أقل من املعدل املشروط للتخرج حسب ما ورد في الفقرة )1( أعاله يتعين عليه تسجيل بعض املقررات بناء على توصية مجلس القسم وموافقة مجلس الكلية أو من يفوضه حتى يتمكن من رفع املعدل إلى الحد املشروط وحصوله على الدرجة العلمية وفق خطته الدراسية.**

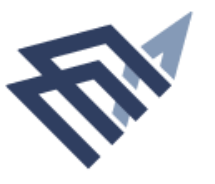

# **الخطة اإلجرائية لوحدة الخريجين**

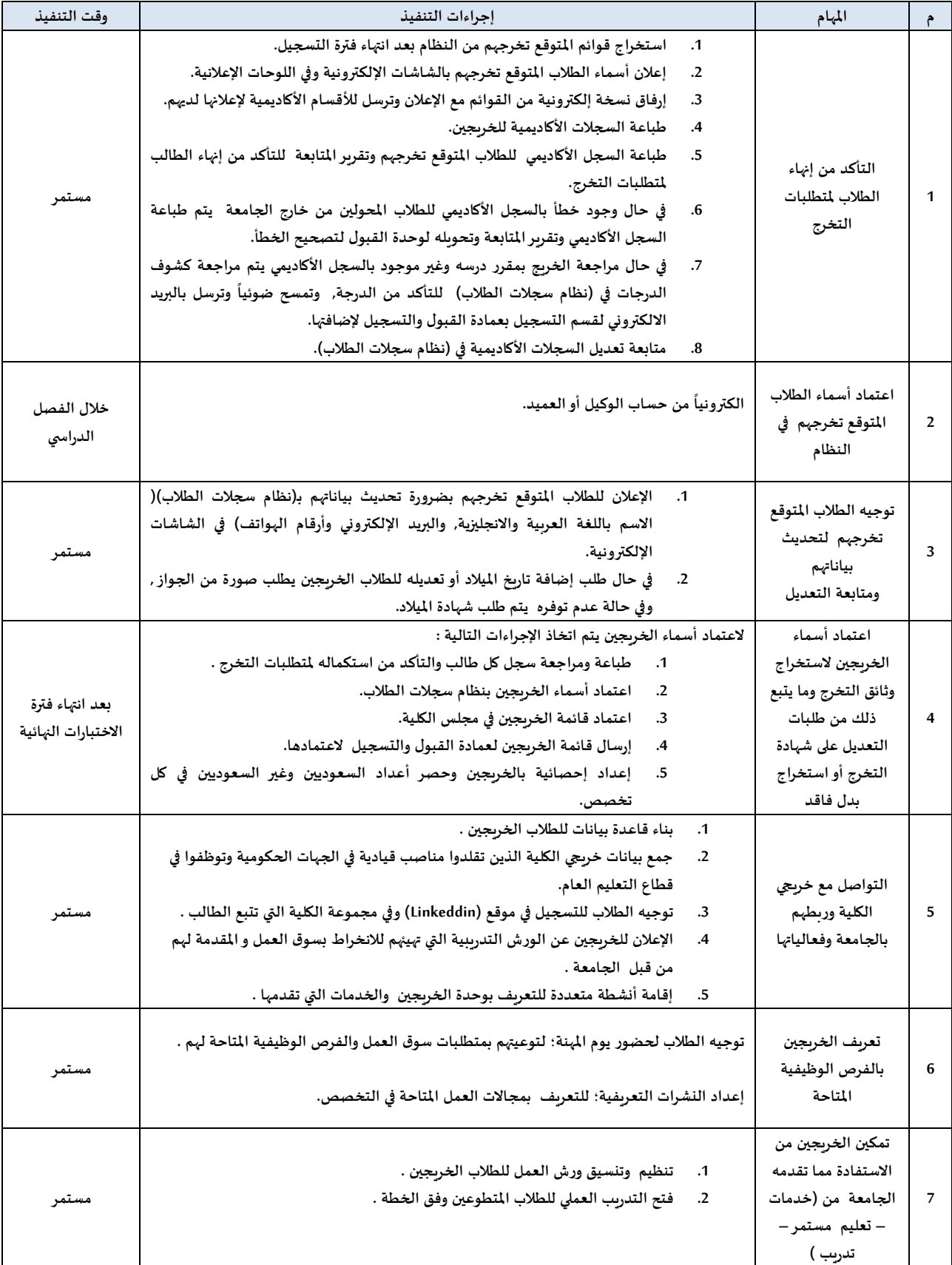

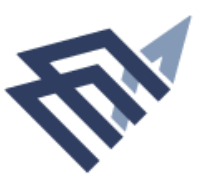

# **ً ثامنا: وحدة جودة تقويم اإلختبارات**

**وحدة تعنى برفع مستوى االختبارات والتقويم في برامج الكلية. وتتولى التنسيق مع مركز جودة التقويم واالختبارات بالجامعة بهدف تنفيذ سياسات الجامعة في هذا املجال.**

**تكلف الوحدة باملهام التالية :**

- **التعاون مع مركزجودة التقويم واالختبارات والتابع لوكالة الجامعة للشؤون األكاديمية.**
- **اإلشراف على عمل لجان جودة التقويم واالختبارات التابعة لكل برنامج أكاديمي في الكلية.**
	- **ضمان جودة عملية تقويم الطالب واالختبارات بالكلية.**
	- **متابعة تنفيذ سياسات التقويم واالختبارات بالجامعة في جميع برامج الكلية .**
		- **وضع اآلليات املناسبة للتأكد من جودة بناء وصياغة أسئلة االختبارات.**
			- **اإلشراف على إنشاء بنوك األسئلة للمقررات بالكلية.**
				- **. إحصائيا تحليل نتائج االختبارات تحليال ً ً**
- **التنسيق مع مركز جودة التقويم واالختبارات , وجهات التدريب املختصة بالجامعة لتدريب أعضاء هيئة التدريس على : صياغة املفردات االختبارية بطريقة صحيحة، واستخدام أدوات التقويم , بناء على االختبارات التحصيلية بصورة جيدة , بناء جدول مواصفات االختبار, إنشاء بنوك االسئلة للمقررات .**
	- **املهام والتكليفات األخرى , التي يحددها مركزجودة االختبارات والتقويم بالجامعة.**

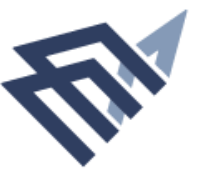

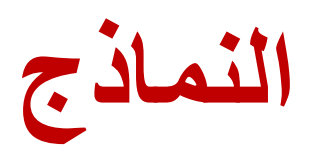

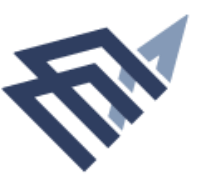

# **نموذج استبيان لدراسة مدى رضى الطالب عن المرشد األكاديمي**

فيما يلي عدد من العبارات التي تعكس مدى رضاك عن مرشدك الأكاديمي ،فضلا ضعي العلامة التي تعبر عن رأيك أمام كل عبارة على حدة ، ونود أن نشير لك أن رأيك أساسي في الموضوع ، وال داعي لذكر اسمك .

اسم المرشد االكاديمي : .............................................. القسم : .........................................

| لا أوافق | إلى حد ما | أوافق |                                                                                   |
|----------|-----------|-------|-----------------------------------------------------------------------------------|
|          |           |       | أتاح لي مرشدي الأكاديمي  معلومات دقيقة خاصة بلوائح الجامعة ونظامها                |
|          |           |       | أتاح لى مرشدي الأكاديمي  معلومات دقيقة خاصة بمقرراتي الدراسية ومتطلبات كل منها    |
|          |           |       | شجعنى مرشدي  الأكاديمى على التفوق في دراستي                                       |
|          |           |       | شجعني مرشدي الأكاديمي على الحضور إلى مكتبه إذا واجهتني أي مشكلة                   |
|          |           |       | أشعر بالرضا بشكل عام عن مستوى الإرشاد الأكاديمي                                   |
|          |           |       | الإرشاد مسئولية مشتركة بينى وبين مرشدي الأكاديمى                                  |
|          |           |       | أراجع مرشدي عندما أواجه مشكلة أكاديمية                                            |
|          |           |       | أستطيع التواصل مع مرشدي بسهولة عند الحاجة إليه                                    |
|          |           |       | أنـا على علم تـام بـالـخطـة الدراسيـة ومتطلبـات التخرج                            |
|          |           |       | أستطيع الاستفادة من خدمات موقع الجامعة الإلكتروني                                 |
|          |           |       | أراجع مرشدي الأكاديمي قبل إتمام عمليات الحذف و الإضافة                            |
|          |           |       | تعامل مرشدي الأكاديمى معى يخلق جو خاص يشعرنى بالراحة                              |
|          |           |       | مرشدي الأكاديمي على أتم الاستعداد لموعد الإرشاد ويقابلني برحابة صدر               |
|          |           |       | يجيب مرشدي الأكاديمي على أسئلتي بشكل فعال ويوجهني التوجيه الصحيح                  |
|          |           |       | يطلع مرشدي الأكاديمي على سجلى الأكاديمي قبل تسجيل المقررات                        |
|          |           |       | يساعدني مرشدي الأكاديمي في اختيار المقررات                                        |
|          |           |       | يتفاعل مرشدي الأكاديمي مع التواصل الالكتروني                                      |
|          |           |       | مرشدي الأكاديمي على إطلاع على نقاط ضعفي الأكاديمية ويوجهني التوجيه الصحيح         |
|          |           |       | ينبهني مرشدي الأكاديمي إلى التأكد من عدم وجود تعارضات في جدول الاختبارات النهائية |
|          |           |       | قبل التسجيل                                                                       |
|          |           |       | يساعدني مرشدي الأكاديمي في وضع خطه لإنهاء متطلبات التخرج .                        |
|          |           |       | يحدد مرشدي الأكاديمي ساعات مخصصة للإرشاد الأكاديمي في جدوله ويعلنها               |
|          |           |       | يتواجد مرشدي الأكاديمي في الساعات المخصصة للإرشاد الأكاديمى فى مكتبه              |
|          |           |       | علاقتي جيدة بمرشدي الأكاديمى                                                      |

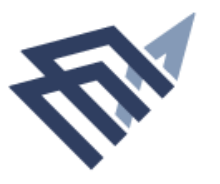

# **نموذج الحذف واإلضافة للمقررات الدراسية**

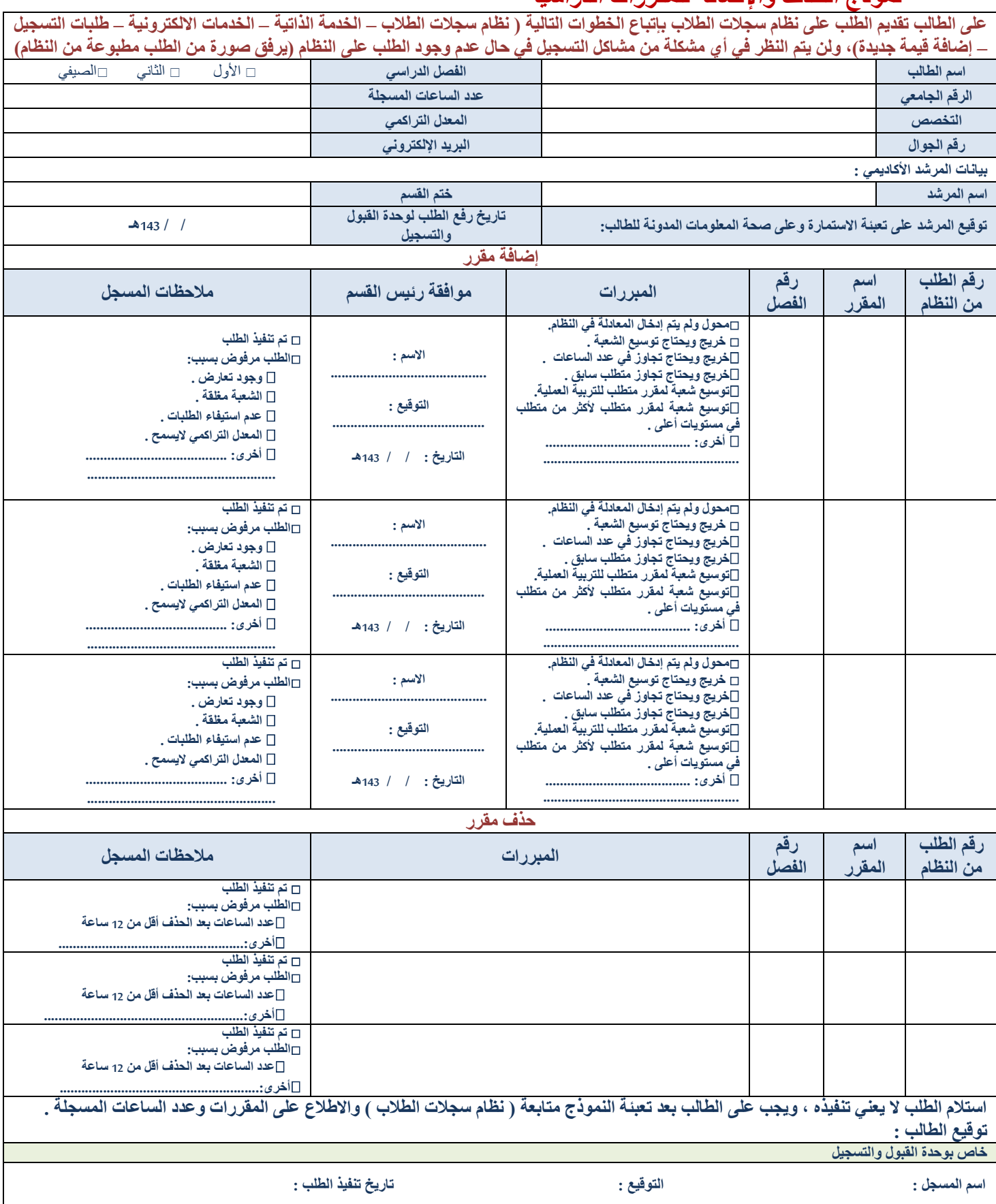

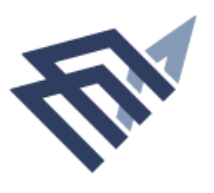

جامعة الإمام عبد الرحمن بن فيصل IMAM ABDULRAHMAN BIN FAISAL UNIVERSITY

> جامعة الرماة، عبدالرحمن بن فيصل IMAM ABDULRAHMAN BIN FAISAL UNIVERSITY

كلية التربية- وكالة الشؤون الأكاديمية

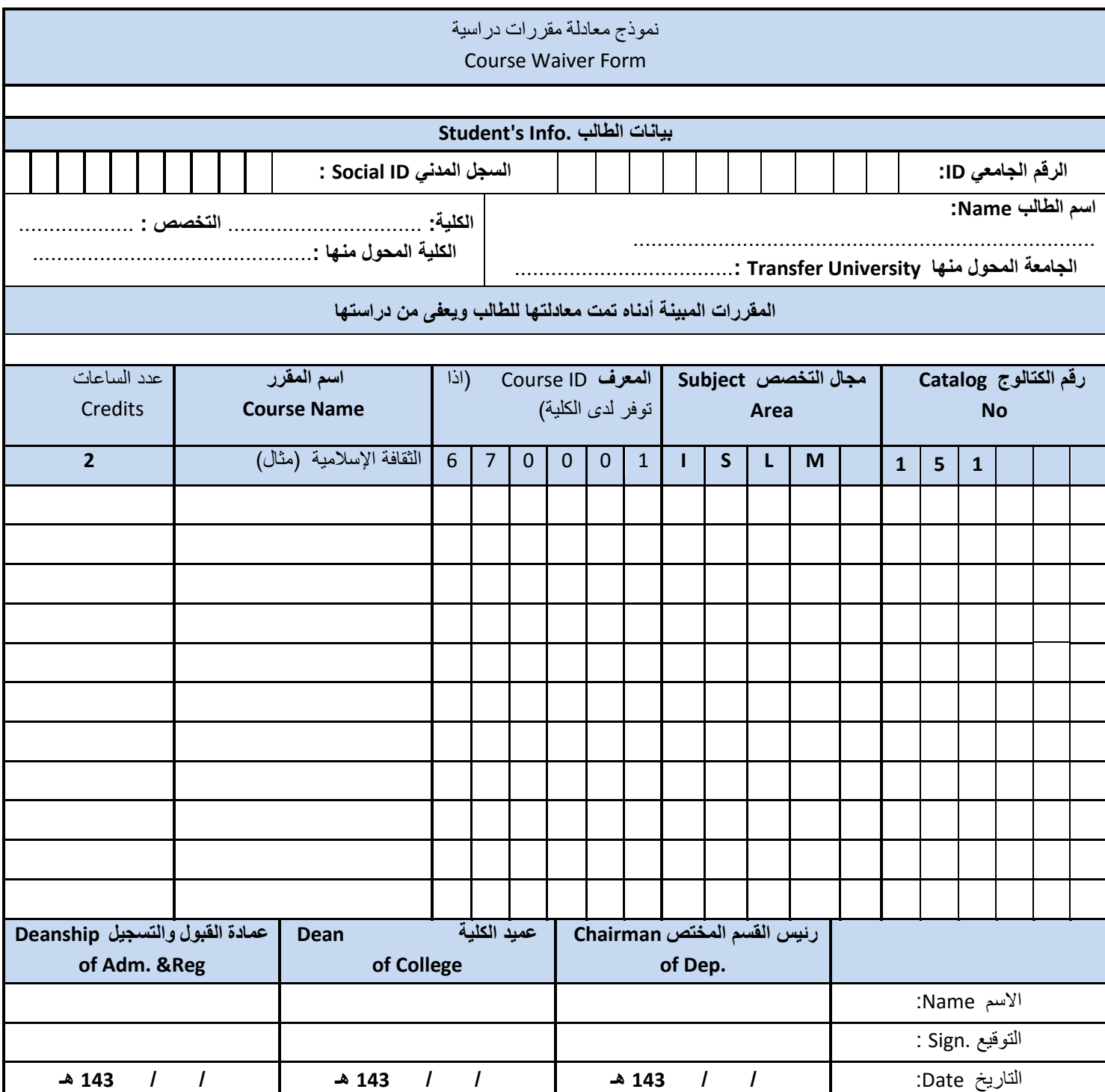

 **ال يشترط الطباعة اآللية , فالكتابة اليدوية مقبولة , والسجل المدني )اختياري( وضروري إذا لم يتوفر الرقم الجامعي , ويمكن استخدام أكثر من نموذج للطالب الواحد لكن يشترط كتابة بيانات الطالب في كل نموذج وترقيم الصفحات إن امكن.**

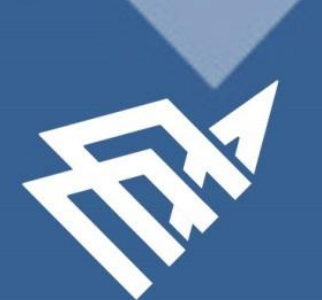

جامعة الإمام عبدالرحمن بن فيصل<br>IMAM ABDULRAHMAN BIN FAISAL UNIVERSITY